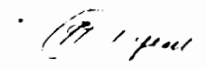

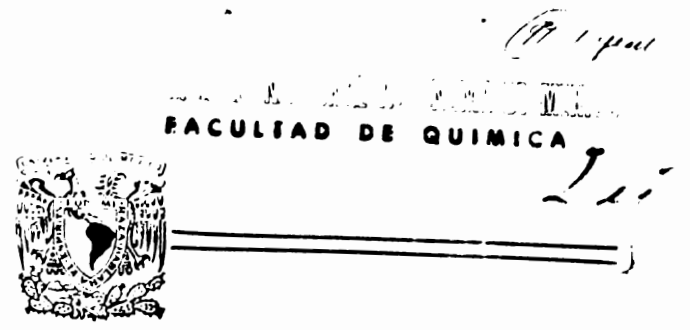

ESTUDIO TECNICO ECONOMICO COMPARATIVO

PARA UNIDADES RECUPERADORAS DE LICUABLES

# TESIS DONAD . POR D. G. B. - UNAM

CLARA CONCEPCION PERALTA JESUS

INGENIERO QUIMICO

 $1981$ 

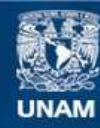

Universidad Nacional Autónoma de México

**UNAM – Dirección General de Bibliotecas Tesis Digitales Restricciones de uso**

## **DERECHOS RESERVADOS © PROHIBIDA SU REPRODUCCIÓN TOTAL O PARCIAL**

Todo el material contenido en esta tesis esta protegido por la Ley Federal del Derecho de Autor (LFDA) de los Estados Unidos Mexicanos (México).

**Biblioteca Central** 

Dirección General de Bibliotecas de la UNAM

El uso de imágenes, fragmentos de videos, y demás material que sea objeto de protección de los derechos de autor, será exclusivamente para fines educativos e informativos y deberá citar la fuente donde la obtuvo mencionando el autor o autores. Cualquier uso distinto como el lucro, reproducción, edición o modificación, será perseguido y sancionado por el respectivo titular de los Derechos de Autor.

#### **INDICE**

#### Página

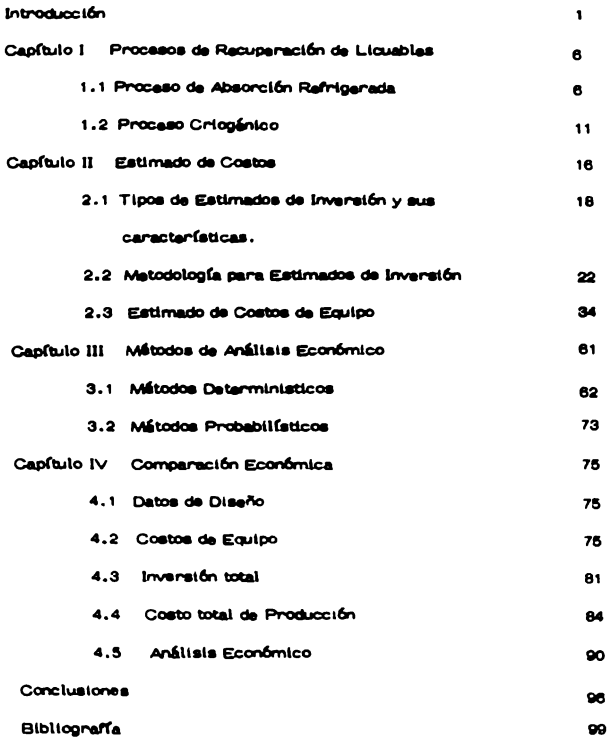

#### INTRODUCCION:

El gas natural es un combustible que se desprende de ciertas capas geológicas, puede encontrarse sólo o asociado con petróleo crudo, está constituído en su mayor proporción por metano (85-90%) y otros hidrocarburos tales como etano, propano, butano, etc., que pueden ser - extraídos de él y son los componentes del gas licuado y las gasolinas naturales. Tabla 1.

En nuestro país, la explotación del gas natural se inició en 1948, aprove chándolo inicialmente como combustible industrial, más tarde como -fuente de obtención de gas licuado y en la última década para extraer atano que convertido en etileno constituye la principal materia prima -para el desarrollo petroguímico.

Desde que se inició la comercialización del gas el balance de energéticos disponibles para la industria se ha hecho considerándolo en equiva lente calorifico al petróleo crudo o al combuetóleo residual.

El empleo industrial de los hidrocarburos, primero como energéticos y en los últimos lustros como materia prima para la petroquímica, ha dado como resultado el consumo cada vez mayor de petróleo y gas. En nuestro país la importancia creciente que el petróleo y el ges han formado, se inició con la expropiación de las compañías patroleras en 1938, a partir de entonces el petróleo y el gas han alcanzado cada día más relevancia y han sido recesarios no sólo para la industrialización, sino en muchos aspectos de la vida moderna,

-1-

#### TABLA 1

DISTRIBUCION TIPICA DE COMPONENTES EN EL GAS NATURAL

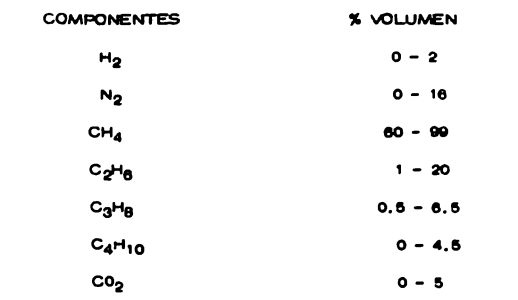

FUENTE: ETHANE AND LPG RECOVERY IN LNG PLANTS HYDROCARBON PROCCESSING, APRIL 70.

Actualmente en México se ha incrementado el desarrollo de nuevas tecrologías que permitan un mejor aprovechamiento del gas natural, para astar en posibilidades de resolver los problemas que se presentan al cre car la damanda de productos petroguímicos y de esta forma también hacer posible el major rendimiento y aprovechamiento de los recursos energéticos con que cuerta el país.

En los últimos 20 años el gas natural ha dejado de ser meramente un combustible para convertirse en materia prima para el sector petrooufmico. De el metano que está constituído en él en alto porcentale se obtiene amoniaco y metanol,

De la recuperación de licuables (proparo y butanos) se obtienen los sioutentes productos principales:

ácido acrílico, ácido cianhídrico, acrilonitrilo, cumero, isoproparol, óxido de propilero, polipropilero, tetrámero, propilero, butadieno,

De el stano que está contenido en él en una proporción de 5-10% se obtienen derivados importantes como acataldendo, cloruro de vinilo, diclorostaro, stilbenceno, óxido de stileno, polistileno de alta y baja densidad y principalmente etileno.

En algunos países donde hay excedente de naftas y no existe produc-ción de gas natural y por consiguiente no hay etano, el etileno se obtie ne por pirólisis de naftas, una planta para etileno basada en la nafta requiere una inversión de un 15% más que la necesaria para una simple planta usando etano como alimentación, Además los subproductos obtenidos en el cracking de la nafta no tienen una demanda equivalente a la del etileno.

En la tabla 2 se presenta el consumo en México de Hidrocarburos como materia prima en el sector básico de la Industria Petroquímica. A diferencia de México, en los Estados Unidos, el desarrollo de procasos para la recuperación de los hidrocarburos más ligeros de la corriente de gas natural puede decirse que está siendo limitado debido al aumento creciente en los precios para el gas combustible, por lo cual resulta - antieconómico remover los líquidos ricos en poder calorífico.

En 1976 aólo cerca, del 20% del etano contenido en el gas natural fue recuparado y usado en Petroquímica, Para 1985 se espera una recuperación de un 30%. Se dice que en un futuro la materia prima basada en hidrocar buros ligeros representará menos de la mitad de la producción de etileno.

La disminución en la disponibilidad de propano ( de 9% para 1981 y de 7% para 1986) refleja el incremento en el uso del LPG para calentamiento domástico y comercial.

 $-4-$ 

#### TABLA 2

#### SECTOR BASICO DE LA INDUSTRIA PETROQUIMICA CONSUMO DE HIDROCARBUROS COMO MATERIA PRIMA EN MEXICO

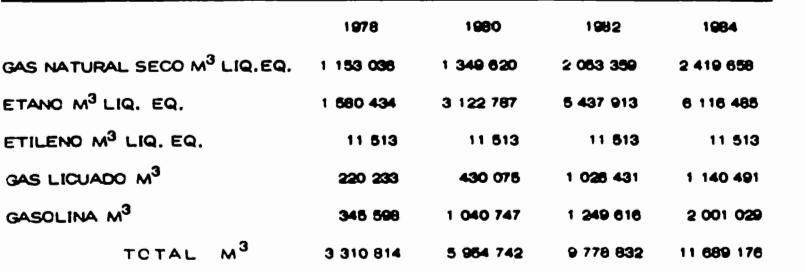

FUENTE: IMP SUBDIRECCION DE ESTUDIOS ECONOMICOS Y PLANEACION INDUSTRIAL  $(1977)$ .

 $\blacksquare$  $\mathbf{u}$ 

#### CAPITULO 1

#### PROCESOS DE RECUPERACION DE LICUABLES

La recuperación de liquables que integran el gas natural se lleva a cabo en plantas de procesamiento, en las cuales se obtienen las diferentes fracciones de hidrocarburos, según los requerimientos de produc tos finales deseados.

Los procesos que se emplean en la recuperación de ticuables a partir de gas natural son los siguientes:

> Refrigeración Absorción Refrigerada Cricoánico

Cualquiera de los procesos enunciados arriba está sujeto a elección, dependiendo ésta, de innumerables factores involucrados en cada uno de ellos; tentendo primordial importancia el factor económico y siendo la principal variable que afecta a este factor, la recuperación del producto deseado,

Los procesos que se describen a continuación son los de Absorción Refrigerada y Criogénico, por serestos los más difundidos y emplea dos para la recuperación de productos mencionada,

1.1. PROCESO DE ABSORCION REFRIGERADA

Las plantas que funcionan bajo proceso de Absorción Refrigerada

 $-6-$ 

coaran a temperaturas alrededor de -40°F, usando proptieno como refri gerante, pudiendo alcanzarse temperaturas más bajas, utilizando otro tipo de refrigerante. Tabla 1.1.

Estas plantas están diseñadas generalmente para recuperar de 80% a 90% de propano, con una recuperación incidental de etano de 20% a 35%. Con ésto puede decirse que la obtención de etano al recuperar el propano es relativamente de bajo costo, mientras que un porcentaje mayor de etano recuperado vendría a ser desproporcionalmente costoso,

#### **DESCRIPCION DEL PROCESO**

El proceso de Absorción Refrigerada se basa principalmente en la absorción de hidrocarburos a bajas temperaturas mediente la utiliza ción de un aceite de bajo peso molecular, lográndose con ésto la recupe ración óptima del producto deseado.

Las principales secciones de que consta el proceso son las siautentes: Flaure 1.1

#### 1.1.1. ABSORCION

La sección de absorción opera a bajas temperaturas, alrededor de -40°F, empleando un aceite de bajo peso molecular, aproximadamente 140.

El gas de alimentación es enfriado con gas residual y secado en -

 $-7-$ 

#### TABLA 1.1.

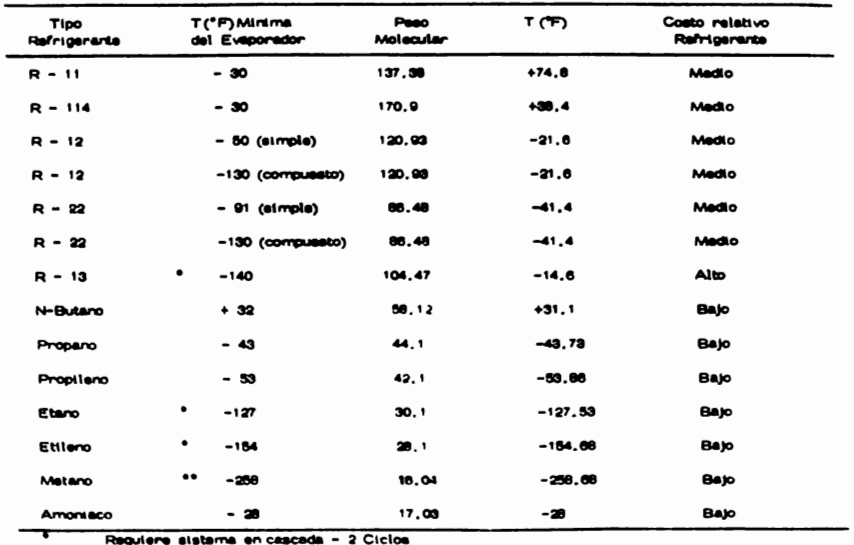

 $\mathbf{I}$  $\mathbf{I}$ 

#### **COMPARACION DE REFRIGERANTES**

Requiere sistema en -scala - 3 Ciclos  $\ddot{\phantom{0}}$ 

Fuente: Mechanical Refrigers n.S. stems.

٠

Hydrocarbon Process j J ... 76.

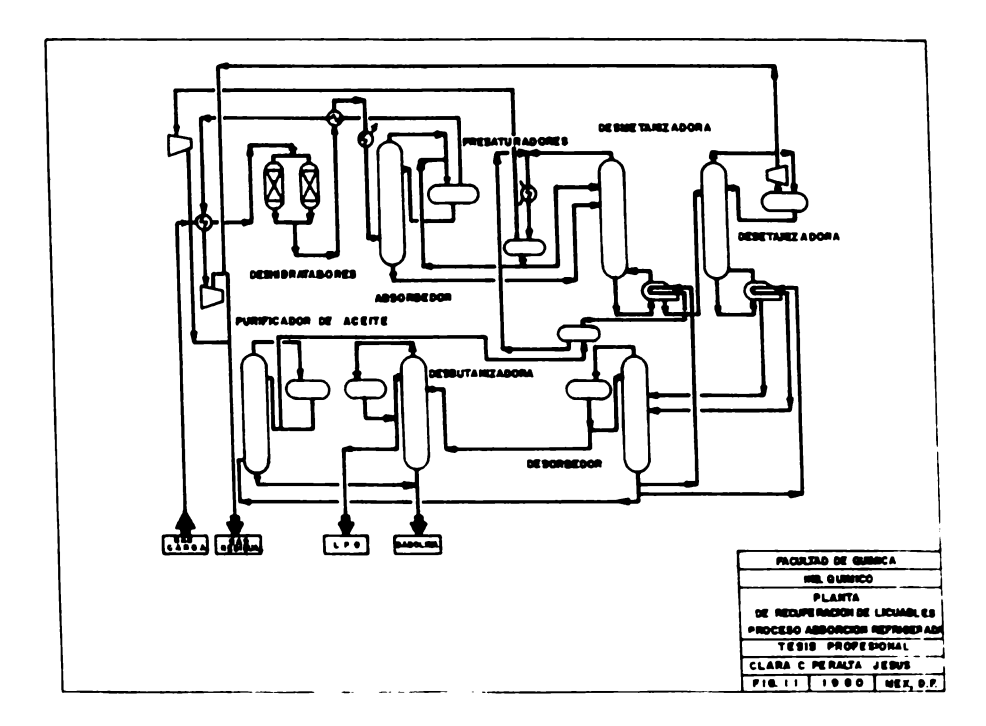

el sistema de deshidratación, en el cual se previene la formación de hidratos, ya que se elimina el contenido de agua que lleva el gas en equilibrio.

El sistema de secado consta de deshidratadores, los cuales están constituídos por mallas moleculares que se presentan como exce lentes desecantes por sus características específicas, estas mallas se can el gas alimentado para que el etano y los componentes más pesados puedan ser extraídos con éxito.

Una vez seco el gas, se enfinía hasta alcanzar una temperatura muy baja, casi -20°F. El gas se alimenta a la torre absorbedora en donde entra en contacto con el aceite de bajo peso molecular.

En esta misma sección se encuentran los presaturadores que efectúan la reducción de metano de baja presión, transfiriéndose el ma tano al absorbedor por disolución en el aceite de absorción y mantener frío el plato de la torre desmetanizadora, sirviendo como reflujo.

#### 1.1.2. SEPARACION

En esta sección, el aceite que proviene de los fondos de la torre absorbedora pasa a alimentarse a la torre desmetarizadora, El vapor proveniente de los domos, (metano) se envía al saturador y los fondos a la torre desetarizadora. El producto del domo que es una corriente rica en etano pasa al compresor y se mezcla con la corriente de gas residual  $\frac{1}{2}$   $\frac{1}{2}$ 

gua va a límita de batería. El líquido condensado se recircula nuevamen ta a la torre como reflujo.

 $\mathbf{A}$  .

Los fondos de la torre desetanizadore constituídos por aceita da absorción e hidrocarburos recuperados (proparo y más pesados), se - envian a la torre desorbedora,

Por el domo de la torre se obtiene una mazcla de gasolinasmicas en propano, éstas se envían a la torre desbutantzadora de donde salen como fondos a límite de batería para recuperar posteriormente el propano. Por el domo de la torre se obtiene LPG.

#### 1.1.3. PURIFICACION DE ACEITE

Debido al aumento de concentración de componentes más pesa-dos que se encuentran presentes en el gas de alimentación, el aceita de absorción original se va haciendo cada vez más pesado.

Para controlar el punto final de la destilación de aceite, una can tidad de aceite se envía a la torre repasadora para recirculación. Al obtenerse el aceite de peso molecular adecuado, se recircula al proceso y los fondos de la torre ricos en proparo se mezclan con la corrien te que va a límite de batería.

La corriente de regeneración de acelte que es obtenida de los fondos de la torre desorbedora, se emplea como medio de calentamiento en el rehervidor de la torre desmetanizadora, mejorando con ésto la

economía térmica del proceso. En base a este diseño la importación de acella de absorción es mínima,

#### 1.1.4. REFRIGERACION

Este sistema consta de tres niveles de temperatura, requiriéndosa para ésto un compresor accionado con una tubaría de vapor de al ta presión que descarga la mayor cantidad a condensación total y una parte se extras a contrapresión para utilizarlo como vapor de calentamiento, A este sistema se suma un cambiador encargado de enfriar el acelte de absorción.

#### PROCESO CRIOGENICO  $1.2.$

Con respecto a las plantas criogénicas, puede decirse que la de manda crectente de etano para usos petroquímicos ha estimulado consi derablemente su desarrollo.

Anteriormente el uso de este tipo de plantas estuvo limitado por los siguientes problemas:

- A۱ Poco incentivo económico debido a la falta de mercado adecuado para etano-propano.
- ෩ Falta de confianza en:
	- A) Existencia de datos físicos sobre hidrocarburos bajo con diciones criogénicas.
	- Capacidades de equipo disponible con respecto a la eficien b)

cia de expansión y manejo de líquidos de condensación in terna,

Limitada experiencia en la industria del gas con materiales es-C) tructurales a temperaturas criogénicas.

Actualmente este tipo de problemas han sido solucionados suficientemente como para estáblecer este tipo de plantas.

- A) El rápido incremento en la demanda etano-proparo suple el incen tivo económico.
- **B)** Majoraron las correlaciones de detos para propiedades físicas de los hidrocarburos y se obbivieron datos de laboratorio para veri ficar el diseño de plantas.
- C) La tecnología del material de construcción, se adaptó de la de se paración de aire, la experiencia fue aplicada al diseño de plantas criogénicas para hidrocarburos y acaptada por la industria del  $008.$

Debido a que muchos de los materiales estructurales utilizados para temperaturas arriba de OFF, pueden convertirse en materiales - frágites cuando están sometidos a bajas temperaturas se desarrolló la tecnología de materiales adecuados.

La siguiente lista da el tipo de material que debená ser usado -

en el diseño de plantas criogéricas:

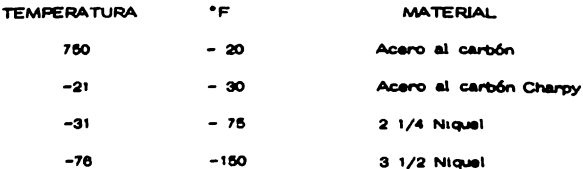

#### DESCRIPCION DEL PROCESO

La esencia del proceso criogérico para lograr la separación de staro e hidrocarburos más pesados de la mezcla de gas natural as la stautente:

Se enfría el gas a presión aproximadamente constante con gas residual y refrigeración externa hasta llevarlo a la región de dos fases. La mezcla líquido-vepor en equilibrio que se ha formado es separada, continuando con el enfriamiento del líquido mediante expansión en una válvula que reduce la presión. El vapor es enfriado por expansión en un turboexparsor, obteniendose la licuefacción parcial del vapor.

Las secciones en que se divide el proceso son las siguientes: -Figura 1.2.

#### 1.2.1. DESHIDRATACION

El gas es alimentado a aproximadamente 680 psig y 95°F, pasa a travén de un tanque separador con lo cual se asegura que no pase ---

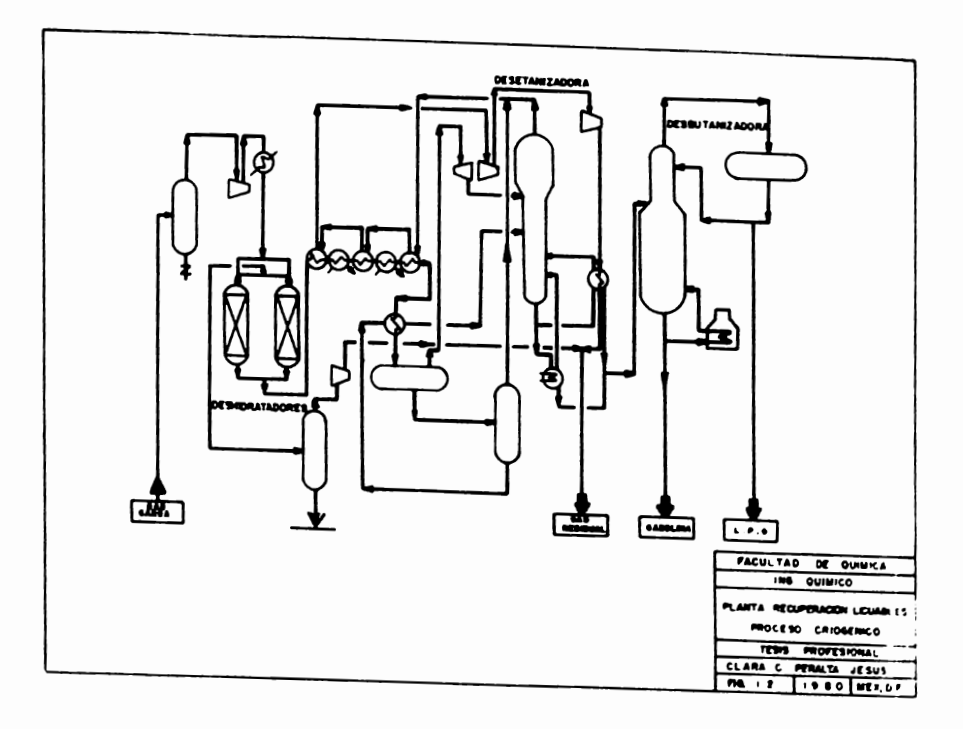

 $\sim$  - 14 -

aqua líquida o hidrocarburos condensados a los deshidratadores. Tales líquidos bajarían la eficiencia de deshidratación. En los deshidratadores el efluente es secado, hasta obtener un punto de rocio de -150°F, a estas temperaturas se garantiza que la operación de secado evita la -formación de hidratos y los problemas de congelamiento.

La deshidratación del gas se efectúa en deshidratadores de lecho fijo con desecantes sólidos, tales como mallas moleculares, alúminas o geles de sílice. Generalmente se utilizan dos o más lechos fijos para la deshidratación.

#### 1.2.2. LICUEFACCION

La licuefacción de los hidrocarburos se lleva a cabo por enfria miento del gas, para ésto se utiliza un tren de enfriamiento a base de gas residual frío y refrigerante, La mezcla líquido-vapor resultante se envía a un separador de alta presión,

#### 1.2.3. TURBOEXPANSION

El vapor efluente del separador pasa al turbosxparsor para dar una mezcla en dos fases. Esta mezcla se envía a la torre desetarizadora. El líquido del separador de alta presión se expande y la mezcla que resulta se separa para formar el gas residual, mientras que el líquido efluente es precalentado con el gas de carga y enviado como alimentación a la torre desetanizadora.

#### 1.2.4. FRACCIONAMIENTO

F1 fraccionamiento es la fase final para obtener el producto y se lleva a cabo en la torre desetanizadore y en la torre desbutanizadora.

La mezcla que proviene de la descarga del turbosicianson además de ser alimentación, el líquido frío actúa como reflujo de la torre. El producto de la desetanizadora, propano y más pasados, es enviado a la desbutanizadora. Esta torre está diseñada para obtener LPG y assolinas.

El etano no se separa, sale a límite de batería junto con el gas restdual.

El gas residual es recomprimido en el compresor del turbosigiansor y luego con el compresor de gas residual. El gas comprimido se util liza como medio de calentamiento en el rehervidor de la desetamizadora y posteriormente se enfría para ser enviado a límite de batería.

 $-16-$ 

#### CAPITULO II

#### ESTIMADO DE COSTOS

La limitación de los recursos económicos en nuestro cafs, auna do a las exigencias planteadas por su actual período de desarro...o obligan a buscar el máximo aprovechamiento de los regursos naturales, técnicos, humanos y económicos.

Pana lognar este máximo aprovechamiento se deber builtar insiem majores alternativas de inversión, optimizando cada una de .as etapas que componen el proyecto de que se tinate, ya que de esto uepence in crian parte el éxito o el fracaso de un proyecto,

> Los privectos industriales constan de las siguientes áreas: Planeación y Desarrollo Ingeniería y Construcción Operación y Martenimiento

La ingeniería Económica participa activamente er codo no de estas áreas.

En el área de Planeación y Desarrollo interviene en el anulists y = evaluación de las alternativas a través de estudios de "actit-lidad. Poste riormente con los datos preliminares de ingeniería permite realizar el estudio económico donde, combinada con findices e indicadorer contempla los costos de equipo, instalaciones, operación y proveccion de unidades.

Una vez elaborado el estudio oconómico, contando con la evalua-ción técnica, estamos en posibilidad de decidir sobre el proceso vial diferentes atabas del proyecto a seguir.

El obtetivo que se persique en este capítulo es el de definir un estimado de costos, estableciendo sus elementos, información básina, técnicas que se aplican or au elaboración, naí como sus reveles de deta **les y exactitud** 

En garenal, el costo se define corro el valor del capital necesario para producir algo, es decir, la suma del importe que representan los consumos de materiales, nano de obra. maguinaria, equipo, así -como aquellas partidas que sin connesponden a ninguna de las menciona das intervienen on la elaboración de un producto.

Canital de inversión Fijo, Es el capital recesario para llevar s ca.o el proyecto desde el momento de su concepción inesta el momento en que la plante sea puesta en operación, y está intagrado por los Cosvi Directos y los Costos Indirectos.

Costos Directos, Son aquellos costos que se identifican clanamer te con el producto y cuya astomación es por tanto expecífica y definida. Estos costos representan el capital invertido en equipo de proceso, matentales, mano de obra de tratalación y todos los auxiliares requeridos -para la completa operación de la planta.

 $-17-$ 

Costos Indirectos. Son aquellos que por intervenir de manera general en la producción no pueden aplicarse específicamente a una uni dad de referencia, por tanto, se utilizan procedimientos de reparto, los cuales permiten calcular su valor en función de las actividades realizadas sobre el producto, Estos costos están representados por gastos de ingeniería y supervisión, gastos de construcción, contingencias,

Capital de Trabajo. Es el capital requerido deade el momento en que la planta inicia sus operaciones: materia prima, salarios y jorna-les pagados à ingenieros de producción, aupervisores y operarios de plantas, costos de embarque, costos de servicios, salarios pagados al personal administrativo,

El Capital de Inversión Total está integrado por:

Capital de Inversión Fijo Capital de Trabajo

Ahona bien, un estimado de costos puede entonces definirse como la aplicación de principios y relaciones empíricas, así como, de técnicas específicas que permiten conocer la economía de un provecto determinado.

### 2.1. TIPOS DE ESTIMADOS DE INVERSION Y SUS CARACTE-RISTICAS.

Prescindiendo de la magnitud de un proyecto, un estimado puede variar desde una rápida conjetura realizada sin ninguna información, ---

exceptuando la capacidad del proyecto propuesto, a un estimado detallado preparado a partir de especificaciones y dibujos finales. Obviamente el grado de aproximación de un estimado variará considerablemente dependiondo de cuanta información se conozca acerca del proyecto y que tiem no y esfuerzo se emplee en la preparación del estimado.

Entre el estimado rápido y el estimado detallado pueden distinguirse numerosos tipos, los cuales varían en aproximación dependiendo de la fase de desarrollo del proyecto, Los diversos tipos de estimados son conocidos por varios nombres, pero escencialmente son similares.

La Asociación Americana de Ingeniería de Costos ha propueto la siguiente clasificación de los tipos de estimados:

#### 2.1.1. ESTIMADOS DE ORDEN DE MAGNITUD

Este tipo de estimado se puede preparar con muy poca información y el porcentaje de desviación es mayor del 30%.

#### Información necesaria:

 $a)$ Tipo, capacidad y calidad de lo que se quiera producir.

 $b)$ Información general sobre el proyecto,

Localización casi definida, C)

Propósito: Se usa en decisiones ejecutivas sobre la factibilidad de un proyecto y antes de justificar un estudio más detallado,

#### 2.1.2. ESTIMADO DE ESTUDIO

Este tipo de estimado se prepara con mayor información que la requerida para el orden de magnitud, básicamente se nfoca a una comparación de posibles alternativas, el porcentaje de desviación es de - $+30%$ .

Información Básica:

- Tipo, capacidad y calidad del producto, a)
- Información general del proyecto, **b**)
- Dimensiones aproximadas de equipo, edificios, etc. o)
- Localización casi definida, d)

Propósito: Se usa en decisiones ejecutivas sobre la factibilidad de un proyecto y antes de justificar al igual que el estimado de orden. de magnitud, un estudio más detallado,

#### 2.1.3. ESTIMADO PRELIMINAR

Este tipo de estimado generalmente es el paso posterior a un estimado de estudio, basado en una mayor cantidad de datos, su desvia ción es de +  $20\%$ .

#### Información Básica:

- Tipo, capacidad y calidad del producto, a)
- Necesidades aproximadas de servicios, almacenamiento y manejo. b)
- Diagrama de flujo preliminar, distribución de áreas. c)

Tipo, tamaño y materiales de construcción de equipos y edificios. ሐ

 $\bullet$ Necesidades de espacio de adificios.

Localización específicada y condiciones generales definidas. n

Propósito: Se usa para ofertas de presupuestos, como primer estimado de un proyecto y para astonación de fondos en el presupuesto de un provecto.

#### 2.1.4. ESTIMADO DEFINITIVO

Este tipo de estimado se basa en datos e información casi com pleta, faltando únicamente por determinar algunos detalles de dibujos y especificaciones, su desviación es de + 10%.

#### Información necesaria:

- a) Capacidades de producción definitiva.
- $\mathbf{b}$ Necesidades definitivas de servicios, almacenamiento y manejo.
- $c)$ Diagramas de flujo y distribución final de cada área o sistema.
- Lista completa de equipo con especificaciones. G)
- Especificaciones de tubería, estructuras, acabados, etc.  $\bullet$
- n, Planos arouttectónicos preliminares para construcción, con -accesorios especificados.
- $9)$ Localización definida de la planta, información local sobre servictos.

Propósito: Se usa para solicitud de presupuesto o establecer el

precio de un contrato. Para establecer el formato para reportes finales. para ayudar en contabilidad, dar información sobre costos reales, para utilizarse en estimados futuros y obtención de financiamiento del proyec  $\boldsymbol{\omega}$ .

#### 2.1.5. ESTIMADO DE TALLADO

Este tipo de estimado se basa en una ingeniería completa condibujos y especificaciones totalmente terminados, su desviación es de  $+ 5%$ .

#### Información Básica:

- Incentería de detalle terminada. a)
- Programa de proyecto establecido, b)
- $\bullet$ Ofertas de subcontratistas.

Propósito : Establecer un precio de contratación,

#### $2.2.$ METODOLOGIA PARA ESTIMADOS DE INVERSION

Habiendo clasificado los diferentes tipos de estimados y después de estudiar sus principales características se verán algunos de tos --métodos existentes para la elaboración de cada uno de ellos, desde luego el método a aplicar depende de la información disponible, del tipo de estimado que se desee, de la precisión esperada y del tiempo disponible para su elaboración.

#### 2.2.1. METODO DE LOS SEIS DECIMOS

Es uno de los métodos más conocidos y se usa ampliamente para estimados de orden de magnitud. Consiste básicamente en mutipli car el costo conocido de una planta de proceso por la relación de ca pacidad elevada a un exponente que generalmente es 0.6, la expresión matemática es:

$$
C_2 = C_1 \frac{Q_2}{Q_1}^{0.6}
$$

 $C_2$  = Costo de la planta propuesta  $C_1$  = Costo de la planta de referencia Q<sub>2</sub> = Capacidad de la planta propuesta Q<sub>1</sub> = Capacidad de la planta de referencia .6 = Exponente promedio.

Estudiando este método más detenidamente, algunos autores han propuesto un exponente específico, para cada tipo de planta Tabla 2.1,

#### 2.2.2. METODOS DE COEFICIENTES O RELACIONES

En general estos métodos se aplican en la elaboración de estima dos de orden de magnitud; el más utilizado es el siguiente:

a) Método gráfico, capacidad va costo.

En este método se utiliza información obtenida en plantas similares, graficando capacidad vs costo; hay que hacer correcciones por

#### **TABLA 2.1**

FACTORES EXPONENCIALES PARA ALGUNAS PLANTAS QUIMICAS

| TIPO DE PLANTA             | <b>FACTOR</b><br><b>EXPONENCIAL(n)</b> |
|----------------------------|----------------------------------------|
| Oxido de Etileno           | 0.79                                   |
| Etanol (Sintético)         | 0.60                                   |
| Estineno                   | 0.68                                   |
| <b>Butadieno</b>           | 0.59                                   |
| Formalderido               | 0.55                                   |
| Bencenc                    | 0.61                                   |
| Acido Nitrico              | 0.56                                   |
| Oxfgeno                    | 0.64                                   |
| Acetileno                  | 0.78                                   |
| Metanol                    | 0.83                                   |
| Alcohol Butflico           | 0.60                                   |
| Alcohol Isopropfitoo       | 0.60                                   |
| Sosa Cáustica              | 0.35                                   |
| Actdo Foefórico            | 0.58                                   |
| Nitrato de Amonto          | 0.54                                   |
| Urea                       | 0.50                                   |
| Acido Sulfúrico (Contacto) | 0.62                                   |
| Cloro (Electrolítico)      | 0.36                                   |
| Actdo Clannidrico          | 0.71                                   |
| Amontaco                   | 0.74                                   |
| Ettleno                    | 0.50                                   |
| Polietilero (Baja Presión) | 0.67                                   |
| Poliettieno (Alta Presión) | 0.90                                   |

circunstancias especiales, tales como la disponibilidad o ausencia de infraestructura; se pueden considerar estimaciones promedio, así - como niveles de estimación altos y bajos, el resultado será una fa-milia de curvas o rectas cuando se utilice papel log-log.

Hay que tomar en cuenta que la inversión de un proyecto no varía en la forma proporcionalmente directa al tamaño del miemo, ge neralmente la inversión unitaria por tonelada disminuye a medida que aumenta la capacidad de la planta, este concepto se conoce como -economía de escala.

2.2.3. METODO DEL FACTOR DE LANG.

Este mátodo se basa en las correlaciones de costo total de equipo de proceso investigadas por el Dr. Lang, consiste fundamental mente en la aplicación de un factor de costo total del equipo, el cual varía según la naturaleza de la planta y el proceso de que trata. La oxpresión de este mátodo es la siguiente:

$$
c_{\tau} \cdot r_{\tau} \times E
$$

 $C_T =$  Costo Total f<sub>1</sub> = Factor de Lang E = Costo del Equipo FACTORES DE LANG PARA DIFERENTES TIPOS DE PLANTAS Procesamianto de sólidos  $3.10$ 

 $-26 -$ 

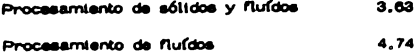

Este mátodo es aplicable para estimados de orden de magnitud,

2.2.4. METODO DE DETALLE

Con pequeñas variaciones se puede usar para estimados definiti vos  $(+ 10\%)$  o para estimados detallados  $(+ 5\%)$ .

Equipo:

- El costo de equipo se obtiene de cotizaciones preliminares o en a) firme de los proveedores y/o de los subcontratistas.
- La mano de obra de instalación se obtiene en base al cálculo b) de horas-hombre o bien tomando costos unitarios de instalación para equipos similares obtenidos en otras plantas.

#### Maternales:

- $c)$ Se obttenen cantidades aproximadas y se valúan con costos uni tarios base, todo de acuerdo con especificaciones.
- d) La mano de obra se calcula igual que para el equipo,

#### Edificios:

Se obtienen las cantidades aproximades de concreto, acero es- $\bullet$ tructural, acabados, etc., y se valúan en base a precios unita  $r \cdot \cdot$ 

Se valúan detalladamente los accesorios. n.

Se solican factores por localización y por tiempo si son necesarios. Los costos indirectos deberán ser incluídos sólo cuando el -alcance esté completamente definido,

Para estimados detallados deben tomarse en cuenta los siguientes puntos:

- Las cotizaciones de equipo y materiales deben obtenerse en - $\bullet$ firms.
- Las listas de materiales deben obtenerse de planos y específica  $\mathbf{b}$ cionas definitivos.
- Los costos indirectos se calculan en detalle, para evitar omisio  $c)$ nes se recomienda tener una lista que abarque todos los costos indirectos y aplicar los que correspondan al proyecto en estudio,

2.2.5. METODO MODULAR

Este método se basa en la agrupación de elementos de costo que tienen características similares y guardan relaciones comúnes -entre sí, Cada módulo puede ser integrado o combinado con otros mó dulos, suministrándose de este modo un estimado de material y mano de obra consistente en términos de costos,

A continuación se muestra la aplicación del concepto de módulo, todos los elementos mayores de costo están agrupados en sus distintos

 $\ddot{\phantom{0}}$  -  $\ddot{\phantom{0}}$ 

módulos, cinco directos y uno indirecto, como se indica:

- Procesos aufmicos  $\mathbf{1}$
- Maneto de sólidos  $\mathbf{a}$
- Acondicionamiento del lugar  $3.$
- $\ddot{ }$ Edificios industriales
- 6. Servicios auxiliares
- 6. Indirectos del provecto

Todos los módulos del proceso químico se integran combinando siste elementos primarios de costo;

- Costo del equipo LAB a la plerta ١.
- Costo directo de materiales  $2.$
- Costo directo de materiales y mano de obra  $\mathbf{a}$ .
- $\ddot{a}$ Costo directo de mano de obra
- Costos indirectos В.
- $\bullet$ . Costo simple del módulo
- Costo total del módulo  $7<sub>1</sub>$

Está basado también en catorce elementos de costos secunda rios, divididos en costos directos de materiales de campo, costo de instalación e indirectos:

 $\bullet$ Materiales de campo:

> Tuberfa Concreto Acero

 $-29 -$ 

Instrumentos

Eléctrico

Atalamiento

**Pinture** 

Costos de instalación: b)

Erección de materiales

Erección de equipo

c) [ndirectos:

Fletes, seguros, impuestos Administración da construcción Incentería Contingencias Hononarios a contratistas

Los elementos primarios establecen la clave de la estructura y las relaciones del costo del estimado, los elementos secundarios absorben los detalles cuando es necesario para el desarrollo del proyecto,

Los factores que se muestran en los módulos se obtuvieron del análisis de 42 proyectos de plantas de proceso.

Este mátodo modular es aplicable a estimados de estudio,

2.2.6. METODO HAPPEL

Happel preparó un método específico para la estimación de plan

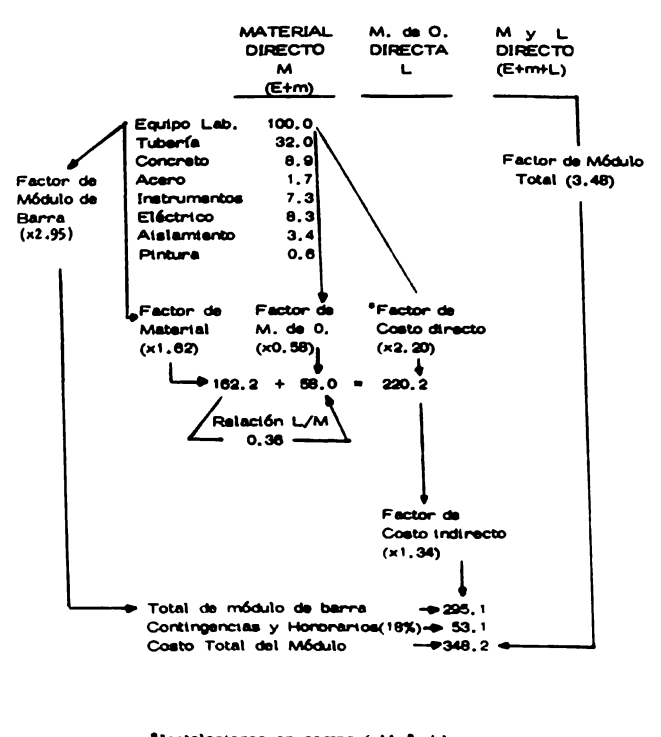

\*Instalactones en campo (M & L)

Módulo de Proceso Químico

ta de proceso basado en el costo del equipo que comunmente se usa en plantas petroquímicas.

Esta mátodo se utiliza en la elaboración de estimados de estudio. Es conveniente actarar que tos porcentajes indicados en la Tabla 2.2. son los propuestos por Happel y evidentemente esta mátodo pueda saraplicado, adaptado o modificado de acuerdo con la experiencia e información estadística disponible.

En general se ha observado que este método, aunque de estimación rápida, ofrece resultados aceptables y que los porcentajes indicados por Happel son aplicables en la mayorfa de los casos.

#### 2.2.7. METODO GENERAL DE PORCENTALES

Este método presentado, puede considerarse como un resuman de los muchos mátodos por porcentaje que existen para estimar el capital de inversión total.

Los porcentajes indicados dan rangos encontrados en plantas de proceso típicas ya establecidas. A causa de las grandes variaciones que se presentan en los diferentes tipos de plantas, los factores seña lados deben usarse sólo cuando la información apropiada no está disportble.

Los factores presentados en la Tabla 2.3., son aproximaciones
# **TABLA 2.2**

## METODO DE HAPPEL

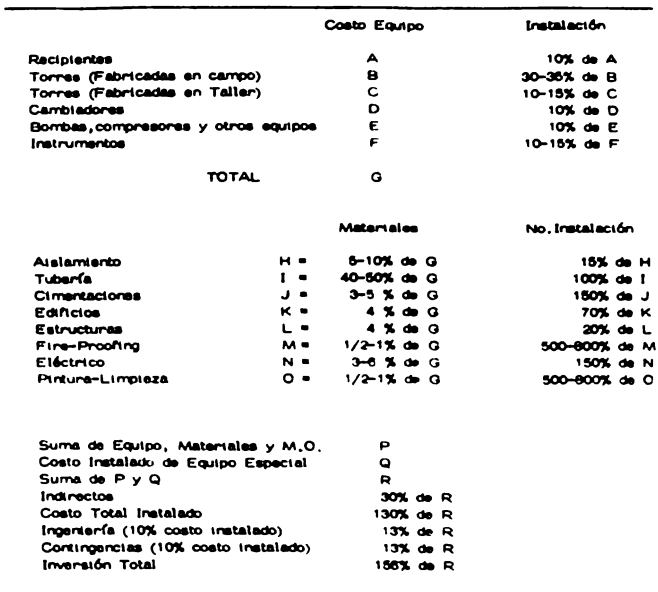

## **TABLA 2.3.**

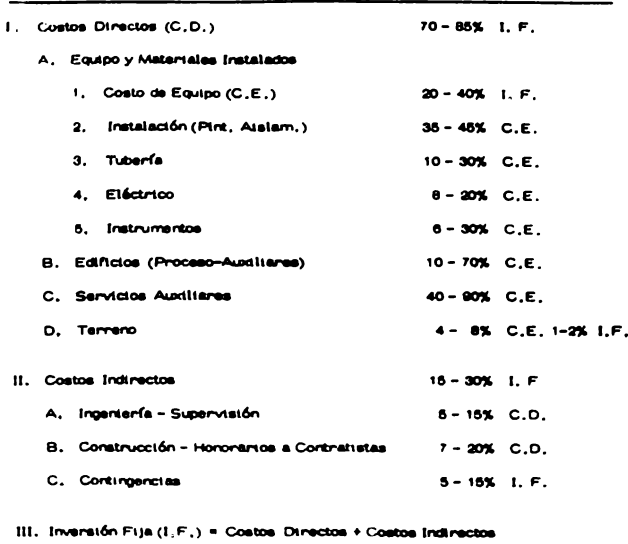

METODO DE PORCENTAJES

IV. Capital de Trabajo  $10 - 20\%$  1, F,

V. Inversión Total (I, T, ) = Inversión Flja + Capital de Trabajo,

aplicables a plantas ordinarias de procesamiento guímico. Los valores pueden variar dependiendo de muchos factores, tales como: localización de la planta, tipo de proceso, complejidad de instrumentación, etc.

Se utiliza en estimados de orden de magnitud.

#### $2.3.$ ESTIMADO DE COSTOS DE EQUIPO

Los costos de equipos representan la parte fundamental de los estimados de inversión preliminares, detallados y definitivos, de ahí su gran importancia y la necesidad de tener métodos conflables que nermitan una correcta estimación.

En las compañías de ingeniería generalmente se cuenta con profesionales especializados, dedicados a la recopilación, actualización y organización de datos que proporcionen una base estadística adecuada para la aplicación de métodos de estimación propios y basados en los que aparecen en la literatura, con ésto puede logranse una mejor - aproximación al evaluar los costos requeridos.

A continuación se mencionan los grupos de equipos principales. utilizados en plantas similares a las que se hace referencia en este estudio, considerando sus funciones, tipos, parámetros que afectan su costo, así como la forma de obtener su costo estimado,

## 2.3.1. CALENTADORES A FUEGO DIRECTO

Estos equipos se usan ampliamente en operaciones en que se -

requiera elevar la temperatura y entropía de las corrientes de proceso, sin alterar la astructura molecular. Generalmente son cilíndricos con bancos de tubos radiantes calentados por una combinación de petróleo- $000.$ 

Los parámetros principales que determinan su costo son los sigutentes:

- $\bullet$ Tipo de horro
- Materialas b)
- Carga térmica  $\epsilon$
- Tipo de refractario ø,
- Tipo de quemadores  $\bullet$
- n. Estructura y plataformas

Para obtener el costo estimado, son recesarios los siguientes datos:

Carga térmica (BTU/Hr).

Presión de diseño (Psig).

Material de tubos radiantes.

La gráfica 2.3.1., es para obtener el costo base de calentadores a fuego directo, tipo cilíndrico, tubos verticales de acero al carbón, 75% de eficiencia y 500 pelg de presión máxima,

Estos costos base se corrigen mediante factores que nos señalan

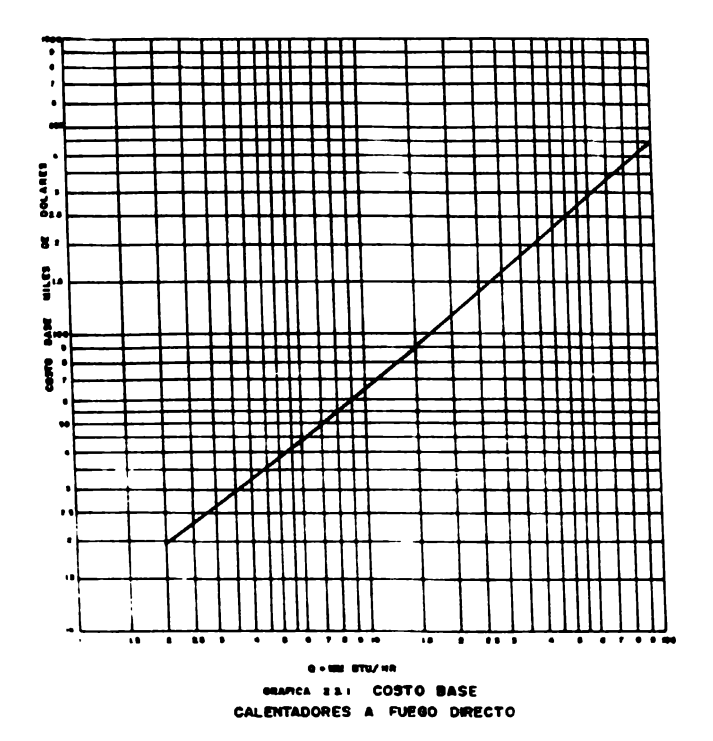

ciento valor según el tipo, material de tubos y presión de diseño, respec tivamente. Gráfica 2.3.2.

Costo Base x (Fd + Fm + Fp) = Costo

2.3.2. CAMBIADORES DE CALOR

La transferencia de calor es esencial en la mayoría de las opera cionas de procaso. Este tipo de equipo es nacasario en los procesos --aufmicos que invertablemente requieren la adición o eliminación de - calor.

Los tipos de cambiadores comunmente usados son:

De doble tubo, Muy útiles en donde existen requerimientos de superficie muy pequeños.

De doble tubo con superficie aumentada, Tienen como ventaja su ba jo costo y su mayor superficie.

De coraza y tubos, Es el tipo más ampliamente usado, Proporcio nan una gran área superficial por volúmen unitario de espacio ocupado,

Rehervidores, Cambiadores de calor diseñados para suministrar calor y permitir un fácil control de las condiciones en una torre.

Para los equipos de transferencia de calor, los principales facto nes que trifluyen en su costo son:

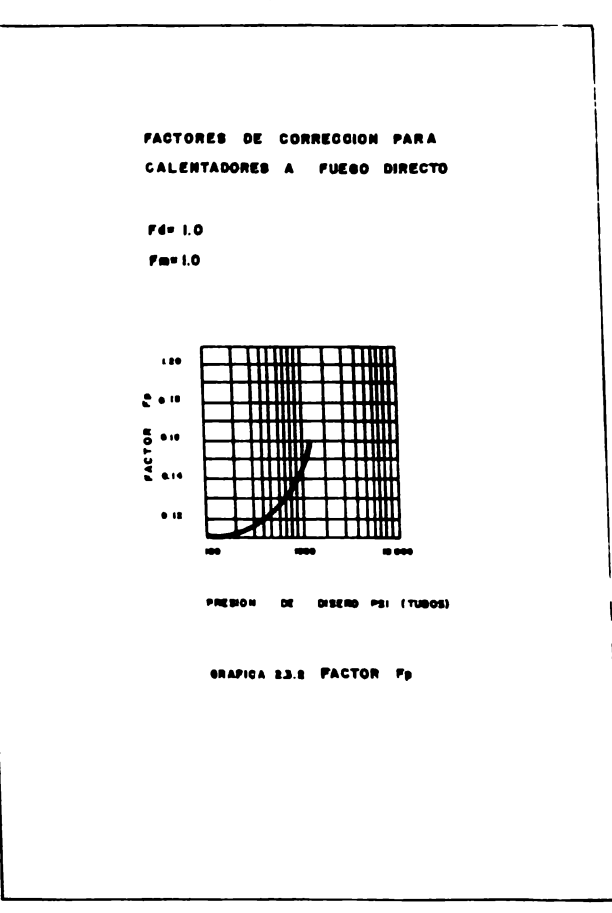

 $\overline{\mathcal{M}}_1$  .

$$
\begin{array}{c}\n\bullet \\
\bullet \\
\end{array}
$$

Area de transferencia de calor  $\bullet$ 

 $b$ Presión de diseño

J.

- o) Materiales de construcción
- Diseños especiales; cabezas flotantes, haces de tubos removibles. ø. multipasos, superficies aletades,

Para estimar su costo son necesarios los siguientes datos:

Area superficial (Ft<sup>2</sup>)

Tipo (Tema)

Material coraza/tubos

Presión de diseño (Psi)

Temperatura de diseño

La gráfica 2,3,3,, es de costo base para cambiadores de coraza y tubos de acero al carbón, cabeza flotante, tubos con 3/4" pitch x 16" y 150 pst de presión.

El costo base se corrige por los siguientes factores Fd, Fm, Fs y Ft, que corresponden a tipo, material conaza/tubos, presión de diseño en coraza y presión de diseño en tubos respectivamente, Gráficas 2.3.4.

Costo Base x (Fd + Ft + Fs) x Fm = Costo

2.3.3. ENFRIADORES POR AIRE

Equipo extensamente usado donde es posible una eliminación de calor usando aire como medio de enfriamiento.

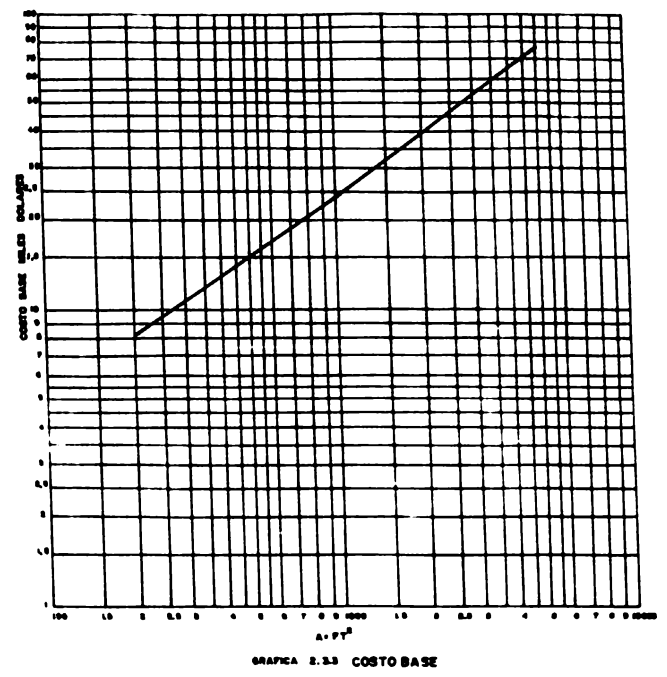

CAMBIADORES DE CALOR

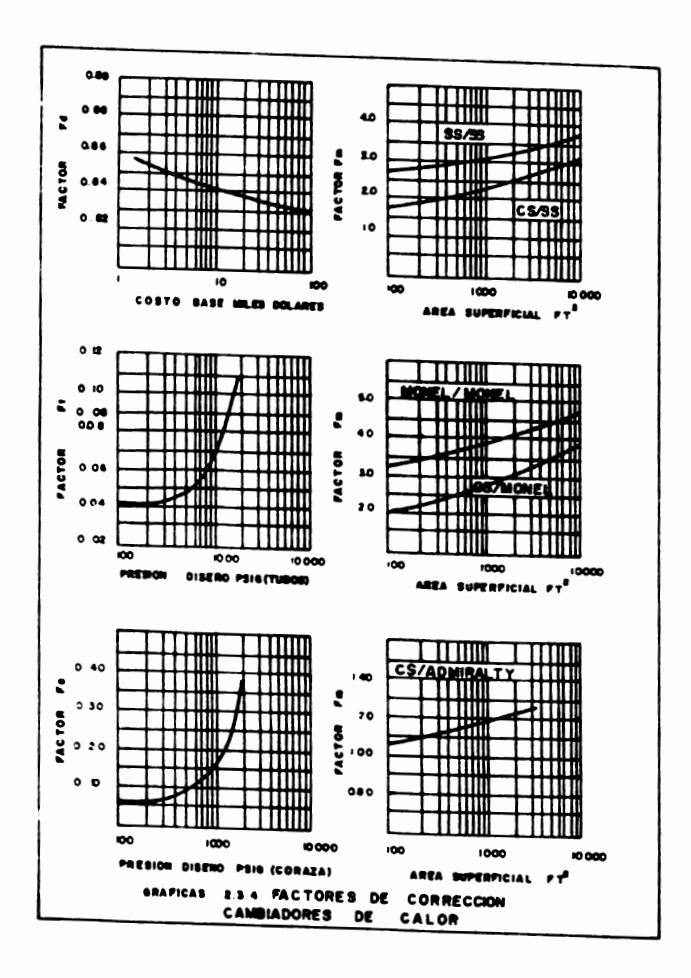

Para estimar su costo es necesario conocer-

Area superficial (Ft<sup>2</sup>)

Presión de diseño (Psi)

Material de los tubos

La gráfica 2.3.5., de costo base está referida para enfriadores por aire con tubos de 1" de acero al carbón, 150 psi y tubos de 16".

El costo base se ajusta por medio de los factores: Fp, Ft y Fm que corresponden a presión de proceso, longitud de tubos y materiales de --hihos, respectivamente, Tabla 2.3.1.

Costo Base x (Fp + Ft + Fm) = Costo

## 2.3.4. RECIPIENTES

Los recipientes de proceso comúnmente astán diseñados de acuerdo al códugo ASME. Estos recipientes son por lo general cilíndricos. -con cabezas torisféricas elípticas o hemisféricas, pudiendo ser instaledos vertical u horizontalmente.

Dentro de este grupo de equipo se encuentran las torres que puede ser empacadas o de platos dependiendo de los requerimientos propios del proceso en cuestión.

Los costos de los recipientes dependen principalmente de:

 $-42-$ 

 $\bullet$ 

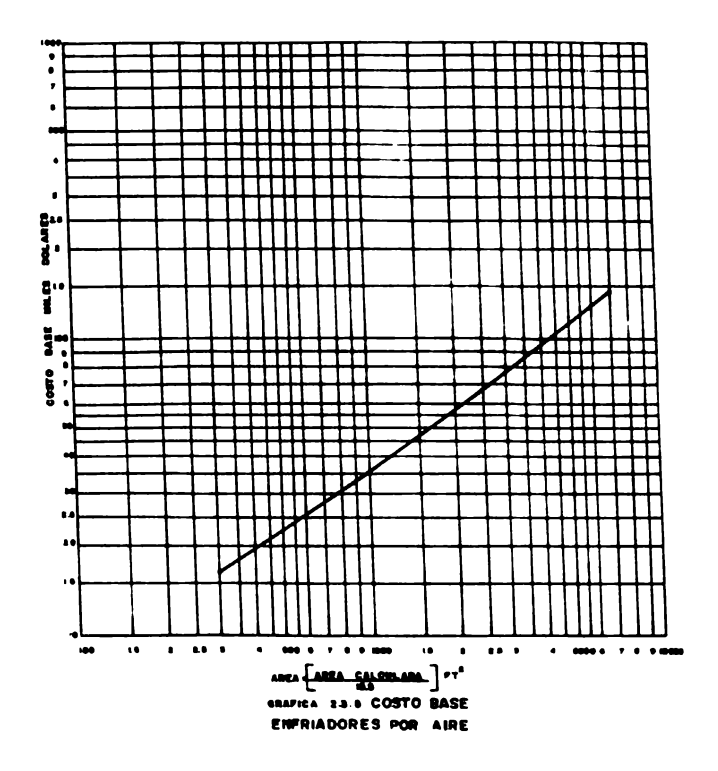

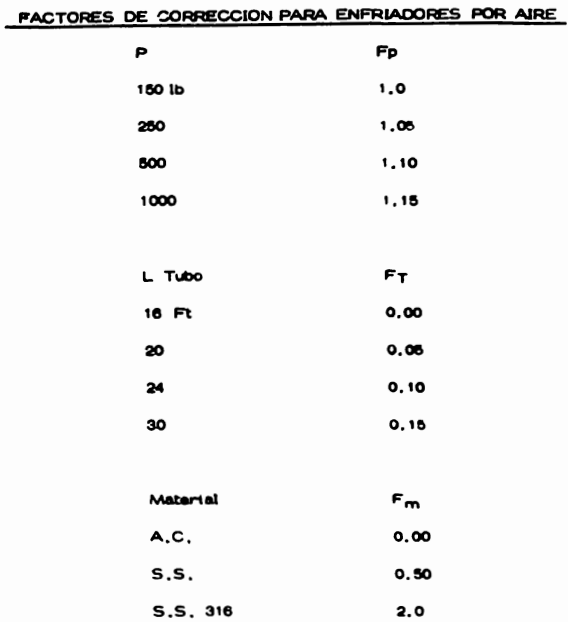

# TABLA 2.3.1.

Fuente: Process Plant Estimating Evaluation and Control Guttrie M. Kenneth.

- a) Peac del recipiente
- b) Material de construcción

Para determinar su costo estimado es necesario contar con los si gutentes datos:

 $\sim$ 

Diámetro (in) Longitud (Ft) Presión de diseño (Psi) **Material** Tipo de cabezas Postolón (vertical u horizontal)

Para la estimación del espesor de pared del cuerpo y tapas de los recipientes se utilizan las siguientes fórmulas:

Para coraza cilíndrica:

$$
\begin{array}{cc} \text{I} & \text{PR} \\ \text{SE} - 0.6 \text{P} \end{array}
$$

Para cabezas elipsoidales:

$$
t = \frac{PD}{2SE - 0.2P}
$$

Para cabezas torisféricas:

$$
t = \frac{0.885 \text{ PL}}{\text{SE} - 0.1 \text{ P}} \qquad t = \frac{0}{20000} \qquad t =
$$

- t = Espasor (in)
- P= Presión de diseño (Psi)
- D = Diámetro (in)
- S = Esfuerzo máximo permisible
- E = Eficiencia de juntas

Con estos espesores se recurre a tablas de diámetro va espesor y se obtiene un determinado paso tanto para coraza como para cabezas, Tables 2.3.2., 2.3.3. y 2.3.4.

Con este peso y tentendo costos de material por lig se obtiene el costo del recipiente. Tabla 2.3.5.

Para los internos de torres ya sean de platos o empacadas se dispone de tablas que traen el costopor plato para las dimensiones requeridas y de tablas que proporcionan el costo por volumen de empaque Tablas 2, 3, 6 y 2, 3, 7,

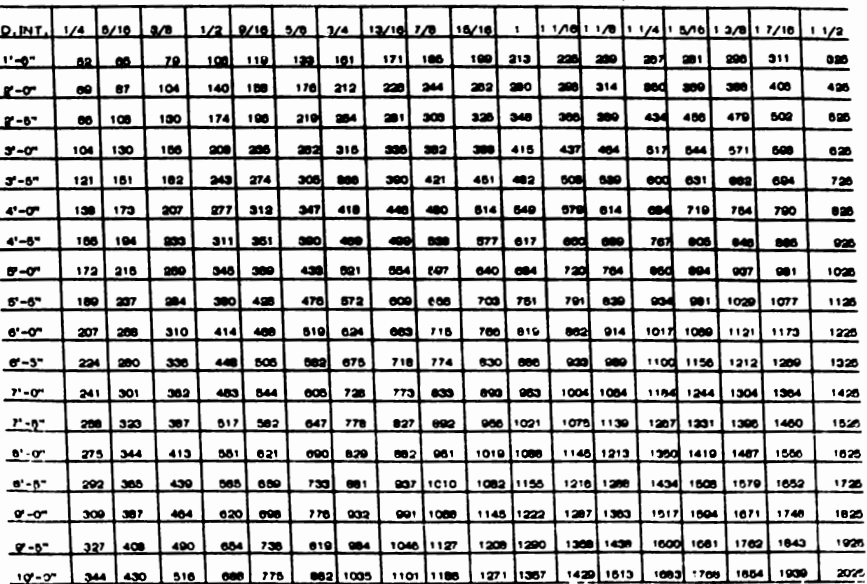

×.

TABLA 2.3.2. PESO CORAZAS CILINDRICAS (0/FI LINEAL)

#### TABLA 2.3.3.

PESO POR 2 CABEZAS TORISPERICAS (Lbs)

| D, INT.             | 1/4  | 3/16      | 3/6  | 1/2  | 9716  | 5/6    | 3/4       | $13/16$ $7/3$ |        | 13/16     | 1     |      | ב/ במוחד ונוסק בינסקס בן א/ר ונוסק בינסקי יו |      |               |      |                                |           |
|---------------------|------|-----------|------|------|-------|--------|-----------|---------------|--------|-----------|-------|------|----------------------------------------------|------|---------------|------|--------------------------------|-----------|
| $1 - 5 -$           | 66   | 60        | 100  | 130  | 160   | 110    | 208       | 230           | 250    | 285       | 200   | 392  | 320                                          | 355  | 370           | 395  | 400 l                          | 420       |
| $2 - T$             | 140  | 170       | 200  | 200  | 200   | 320    | 370       | 400           | 430    | 490       | 600   | cod  | 630                                          | 710  | 780           | 700  | ຍາວ                            | 0.70      |
| $2 - 6$             | 200  | 200       | 200  | 370  | 420   | 400    | 5.50      | 590           | 640    | 710       | 810   | and  | 010                                          | 1010 | 1070          |      | 1130 1180 1940                 |           |
| $3 - 7$             | 280  | 340       | 400  | 620  | 660   | 640    | 780       | 810           | 870    | oro       | 11100 | 1100 | 1240                                         | 1390 | 1450          |      | 1520 1600 1680                 |           |
| $3 - 5 -$           | 370  | 460       | 530  | 680  | 100   | 840    | 1000      | 1080          | 1140   | 1270      | 1450  | 1820 | 1610                                         | 1000 | 1890          | 100C | 2080 2100                      |           |
| $4 - 0$             | 470  | 570       | 670  | 870  | ord   |        | 1070 1280 | 1380          | 1450   | 1010      | 1830  | 1920 | 2040                                         | 22 O | 2390          |      | 2500 2610 2740                 |           |
| $4 - 67$            | 630  | 780       | 880  | 1140 | 127C  | 1400   | 1870      | 1770          | 1900   | 2100      | 2400  | 2500 | 2000                                         | 22M  | 3100          |      | 3250 3400 3550                 |           |
| ∵ട∙-ഗ~              | 780  | 010       | 1070 | 1380 | 1540  |        | 1700 2020 | 2150          | 2300   | 2550      | 2850  | 300d | 3200                                         | 3550 | 3700          |      | 3900 4100 4260                 |           |
| $6 - 5 -$           |      | 000 11000 | 1270 | 1040 | 1830  | 20101  | 2400      | 2000          | 2900   | 2950      | 3400  | 3000 | 3000                                         |      | 4200 4400     | 460a |                                | 4800 6001 |
| $\sigma$ - $\sigma$ | 1080 | 11270     | 1490 | 1920 | 2150  |        | 2370 2810 | 3000          | 3200   | 35.30     | 3050  | 4150 | 4400                                         | 4900 | 5150          |      | 8400 8600 56%                  |           |
| $6 - 5 -$           | 1200 | 1479      | 1730 | 2230 | 250a) |        | 2750 3250 | 34%           |        | 3700 4750 | 4500  | 4000 | 5100                                         | 1050 | 5000          |      | €2001 6500 R **                |           |
| $r - r$             | 1410 | 1700      | 1980 | 2550 | 285C  |        | 3150 3750 | 3060          |        | 4250 4650 | 1300  | 550C | 5000                                         | 6450 | 0750          |      | 7100 7400 775                  |           |
| $1.8 - 0.0$         |      |           |      | 2000 |       |        |           |               |        |           |       |      |                                              |      |               |      |                                |           |
|                     | 1610 | 1030      | 2200 |      | 3250  |        | 3000 4250 | 4500          | 4850   | 5250      | 5050  | 62.O | 6600                                         | 7300 | 7850          |      | 8000 8400 <i>n<sub>7</sub></i> |           |
| ი - ი               | 1810 | 2200      | 2550 | 3300 | 3850  |        | 4050 4800 | 50%           | 5450)  | 5950      | .700  | rosd | 7400                                         | 1200 | <b>M500</b>   |      | 9000 9500 luun                 |           |
| <b>B" - 5 "</b>     | 2020 | 24%       | 28%  | 3700 | 41 M  | 4500   | 5350      | 5700          | e 100l | 6650      | 7500  | roa  | <b>H300</b>                                  |      | 0200 M-50     |      | 10100105001100                 |           |
| $8 - 0$             | 2250 | 2750      | 3200 | 4100 | 400C  | 5050 l | 5000      | 1350          | roool  | 7400      | 43 O  | 875C | 9770!                                        |      | 10200107001   |      | 11200117001141                 |           |
| $9 - 57$            | 2500 | 3000      | 3840 | 4550 | vza   | 5000   | $m\alpha$ | .non          | 7500l  | 0.50      | 0250  |      | 9700 10200                                   |      | $+300 + 1900$ |      | 12400 2000 11:                 |           |
| $10 - 57$           | 2750 | 3350      | 1000 | 5000 | seed  | 8150   | 7300      | $, -0$        | 83001  | ၀၀၀၀ ၊    |       |      | 102006 10200 1200 1                          |      | 1240313000    |      | 3600 14200 149K                |           |

#### **TABLA 2.3.4.**

÷.

PESO FOR 2 CABEZAS ELIPSOIDALES (Lbs)

| 0.II T    | 1/4  | 6/16        | зÆ   |       | $1/2$   9/18 | $\mathbf{M}$ |             | 3/4 13/16 7/8 18/16 |           |                                                |             | $11.1/16$ $11/6$ $11/4$ $11.0/16$ $13/6$ $17/16$ $11/2$ |                         |           |                  |             |              |              |
|-----------|------|-------------|------|-------|--------------|--------------|-------------|---------------------|-----------|------------------------------------------------|-------------|---------------------------------------------------------|-------------------------|-----------|------------------|-------------|--------------|--------------|
| $1 - 5 -$ | 60   | 100         | 120  | 150   | 170          | 100          | 220         | 200                 | 240       | 200                                            | 290         | 290                                                     | 000                     | 840       | 300              | 370         | 390          | 400          |
| x-0       | 150  | 180         | 210  | 270.  | 300          | 340          | 400         | 420                 | 480       | 490                                            | 680         | œd                                                      | 610                     | $\bullet$ | 710              | 740         | 770          | $\bullet$ 10 |
| $2 - 67$  | 200  | 200         | 320  | 420   | 480          |              | 610 610     | 640                 | $\bullet$ | 740                                            | 630         | ard                                                     | 920                     | 1020      | 1070             |             | 1120 1170    | $-220$       |
| $3 - 0$   | 320  | 390         | 450  | 690   | 000          | 720          | 800         | 910                 | 980       | 1000                                           | 1180        | 1200                                                    | 1800                    |           | 1440 1810        |             | 1580 1650    | 1720         |
| $3 - 6$   | 449  | 530         | 610  | 790   | 880          |              | 970 1180    | 1220                | 1310      | 1400                                           | 1880        | 1000                                                    | 1750                    |           | 1900 2020        |             | 2120 2210    | 2300         |
| -0        | 670  | 690         | 800  | 1020  | 1140         |              | 1280 1490   | 1000                | 17001     | 1810]                                          | 3080        |                                                         | 2140 2200               | 340G      | 2800             |             | 2740 2850    | 2970         |
| $4 - 6$   | 780  | 900         | 1080 | 1300  | 1810         |              | 1880   1980 | 2100                | 2040      | 2400                                           | 2730        | mad                                                     | 2080                    | asod      | 3450             |             | 36201 8700   | 8020         |
| $8 - 0$   | 920  | 1100        | 1200 | 1000  | 1850         |              | 2060 2430   | 2550                | 2700      | 2030                                           | 3310        | 346C                                                    | 3860                    | 4000      | 4200             |             | 4400 4500    | 4780         |
| $5 - 5$   | 1100 | 1330        | 1580 |       | 2000 2220    | 2480         | 2000        | 3070                | 3300      | 3800                                           | 3970        |                                                         | 4180 4400               | 486d      | 6050             |             | 8300 5600    | 6760         |
| $6 - 0$   |      | 1310 1770   | 1830 | 2000l | 2000         |              | 2000 3400   | 3650                | 3000      | 4150                                           | 4700        |                                                         | 4900 6200               |           | <b>5700 6000</b> |             | 6250 6500    | 6750         |
| 6'-5"     |      | 1520 1820   | 2130 |       | 2750 3050    | 34001        | 4000        | 4200                | 4550      | 4850                                           | 5450        |                                                         | 570d 6000               |           | <b>cesa</b> caso | <b>7250</b> | 7800         | 7000         |
| $r - r$   |      | 1750 2100   | 2450 | 32001 | 3550         |              | 3000 4600   | 4000                | 8200      | 5000                                           | 6300        |                                                         | 6600 7000               |           | 7700 8000        |             | 8400 8700    | 9100         |
| $1 - 6 -$ |      | 2000   2400 | 2820 | 3850  | 4050         |              | 4450 8240   | 6860                | 6000      | 6400                                           | 7200        |                                                         | 750d 7900               |           | 8700 9100        |             | 950010000    | 10400        |
| േഹ        |      | 2270 2750   | 3200 | 4100  | 4800         |              | 5000 6000   | 6300                | 6800      | , 200                                          | 8100        |                                                         | 8500 9000               |           | 0000103001       |             | 10000011300  | 11700        |
| -90       |      | 2550 3100   | 3000 |       | 4800 6100    |              | 5700 6700   | 7100                |           | 10001 81001                                    | 9200        |                                                         | 0800101001110011800     |           |                  |             | 1210012500   | 13209        |
| Y-0       |      | 2050 13400  | 4000 |       | 5200 5700    |              | 6300 7500   | 7900                | 6500      |                                                | 91001102001 |                                                         | 1070011300              |           | 1240013000       |             | 1323314200   | 14700        |
| $0 - 5 -$ |      | 3180 3800   | 4400 |       | 5700 6400    |              | 7000 8300   | 6700                |           | 3400 10000 11300                               |             |                                                         | 11800 12400 13700 14300 |           |                  |             | 1600019690   | 10.40        |
| $10 - 6$  |      | 3800 4200   | 4000 |       | 6300 7100    |              | 7800 0200   |                     |           | 9700 10400 11100 12600 13100 13900 15200 15900 |             |                                                         |                         |           |                  |             | 100 221 7300 | ハックッ         |

**TABLA 2.3.5.** 

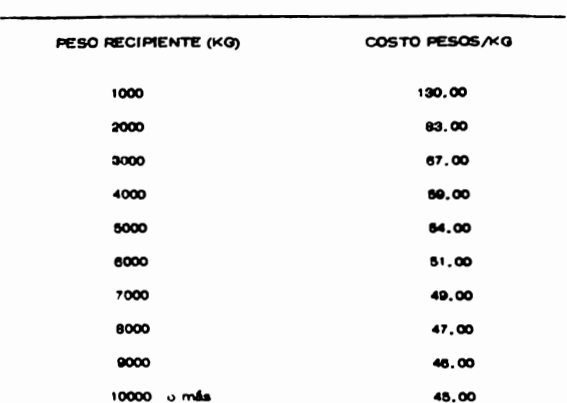

COSTOS DE ACERO AL CARBON PARA RECIPIENTES A PRESION

Fuente: Investigación de campo<br>Costos Actuales,

# $-61 -$

# **TABLA 2.3.6.**

#### INTERNOS DE TORRES

### PLATOS TIPO VALVULA ACERO INOXIDABLE

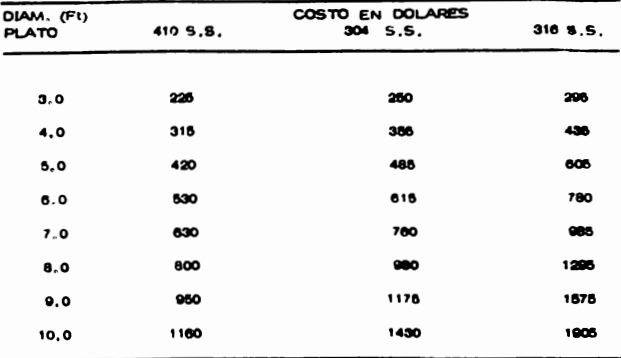

Para acero al carbón deducir el 10% del costo para 410 S.S. (Costo en Base a -

20 Platos)

Factor de Ajuste por Cantidad.

## De 19 a 15 Platos agregar 25%

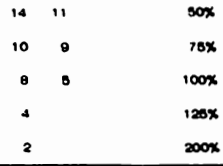

Fuente: THE RICHARDSON SYSTEM RAPID, PROCESS EQUIPMENT.

COSTO DE EMPAQUES

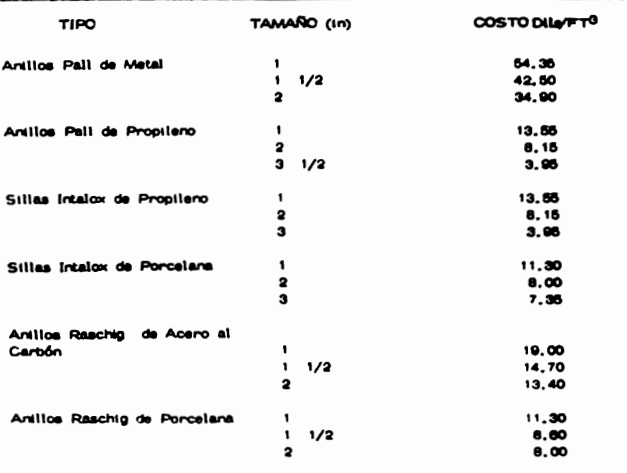

FUENTE: THE RICHARDSON SYSTEM RAPID PROCESS EQUIPMENT

2.3.5. ROMBAS

Este tipo de equipo macánico se utiliza para transferir fluidos de un lugar a otro, incrementando la presión del fluido,

Los diferentes tipos de bombas comúnmente empleados en opera ciones industriales son:

Bombas Ractprocartes, Pueden entregar fluidos contra altas presiones y operan con buena eficiencia sobre un amplio rango de condiciones de operación.

Bombas Centrifugas. Se utilizan generalmente para cualquier -tipo de servicio, son de construcción simple y barata, sus costos de mantenimiento son relativamente bajos,

El costo de bombas se ve afectado principalmente por:

- $\bullet$ Tipo
- b) Materiales de construcción
- Potencia  $c)$
- Efictencia ക

Su costo se estima tentendo los siguientes datos:

Capacidad (GPM)

Cabeza dinâmica total (Pai)

Material

El costo base que se obtiene de la grâfica 2,3,6,, se ajusta según el material y la presión de succión por medio de los factores -Fm y Fp respectivemente. Estos factores se dan en la Tabla 2.3.8.

Costo Base x Fm x Fp = Costo

2.3.6. COMPRESORES

Equipo mecánico que es generalmente requerido en los proce-sos gaseosos, en un amplio nango de capacidades, prestores y temperaturas. La compresión de gas es una unidad compleja de operación,

Los tipos de compresores comúnmente usados son:

Compresores centrifugos, Para altas capacidades y bajas presio nes de descarga.

Compresores Reciprocantes. Para bajas capacidades y altas prestones de descarga.

Su costo se ve afectado por:

- $\bullet$ Potencia
- $b)$ Tipo
- $c)$ Material
- Gasto O)
- Número de pasos  $\bullet$

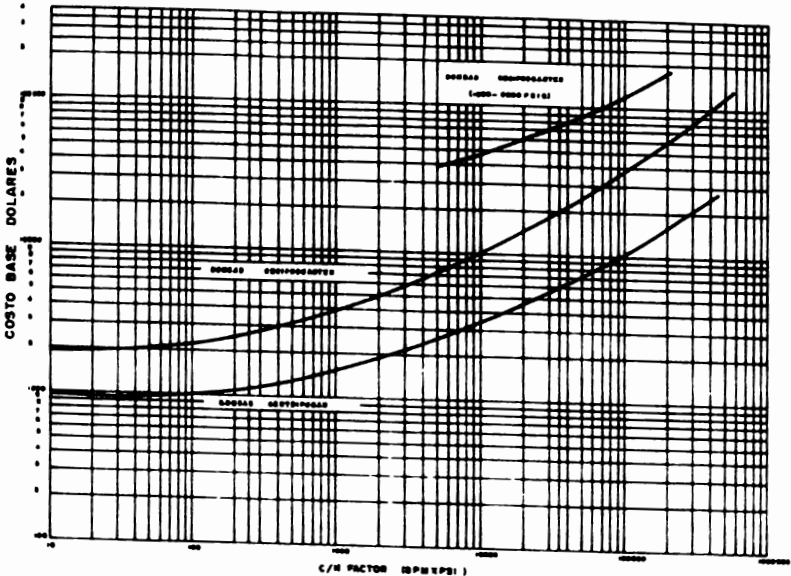

**SHAFICA 2 LS COSTO BASE BOMBAS** 

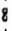

## TABLA 2.3.8.

#### PACTORES DE CORRECCION PARA BOMBAS CENTRIFUGAS Y **RECIPROCANTES**

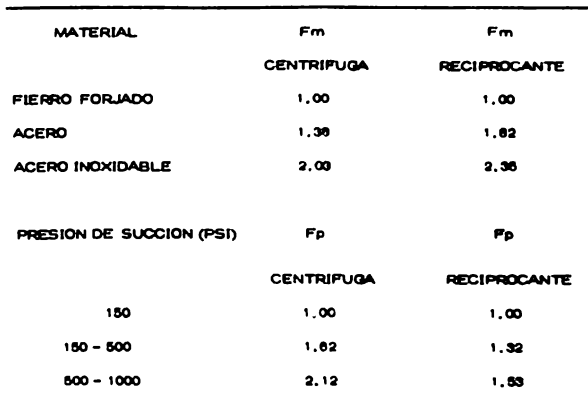

FUENTE: PROCESS PLANT ESTIMATING EVALUATION AND CONTROL **OUTHRIE M. KENNETH.** 

Para estimar su costo se requieren los siguientes datos:

Tipo de compresor

**BHP** 

#### **Materiales**

La gráfica 2.3.7., de costo base es para compresores centri fugos y reciprocantes de acero al carbón, El costo base obtenido, se -ajusta con el factor de costo auxiliar Fa. Gréficas 2.3.8.

2.3.7. ACCIONADORES PARA BOMBAS Y COMPRESORES

Accionadores mecânicos, Motores eléctricos, su costo está influenciado primordialmente por:

- Potencia a)
- b) Revoluciones por minuto
- $c)$ Tipo

Turbinas de vapor, Su costo se ve afectado principalmente por:

- Potencia  $\bullet$
- Revoluciones por minuto  $b)$
- $c)$ Tipo

Para este caso, el costo estimado de los accionadores se hizo únicamente tomando un determinado porcentaje de acuerdo al costo del -

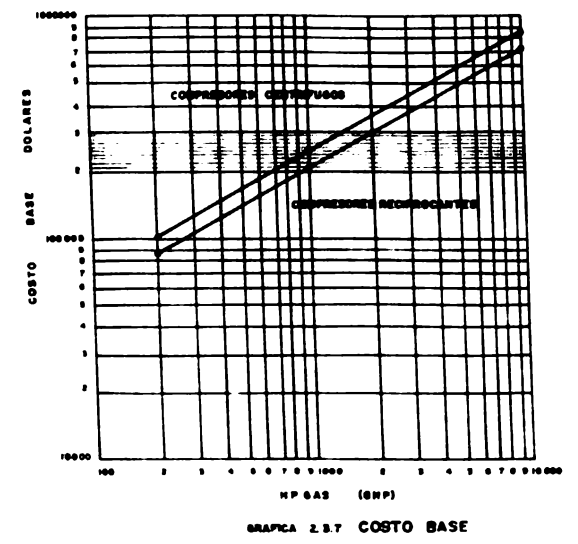

**COMPRESORES** 

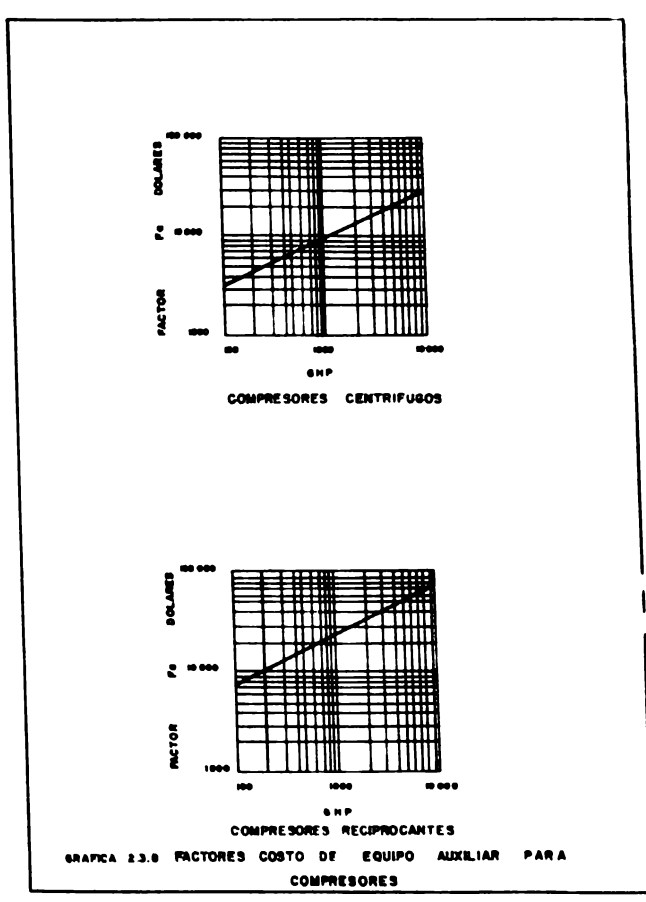

equipo mecánico.

Para el estimado de costos de los equipos involucrados en las plantas a que se hace referencia en este estudio se tomaron los mátodos de estimación mencionados para cada grupo de equipos.

Las gráficas de costo base presentadas para cada grupo de -equipo están escaladas a junio de 1979, mediante findices económicos publicados por el BLS (U.S. Department of Bureau of Labor Statistics), es pecíficos para cada tipo de equipos.

#### CAPITULO III

#### METODOS DE ANALISIS ECONOMICO

Con el objeto de analizar el un proyecto de inversión es convenien te desde el punto de vista del rendimiento que ofrece a la empresa, debemos proceder a analizarlo con sumo cuidado, es decir, a evaluarlo,

Uno de los problemas con que se enfrenta en la práctica el evalua don de proyectos es el de definir el criterio que le permita definir si un proyecto es económicamente viable o no.

Las técnicas de evaluación de proyectos deben satisfacer muchas de mandas:

- Deben ser lo suficientemente firmes para sustentar las consecuen-1. cias de la decisión de desembolso de capital.
- $2.$ La presentación debe ser simplificada de tal manera que la dirección de la empresa pueda usar los resultados efectivamente en la decisión de llevar a cabo un determinado proyecto.

Han sido desarrollados un sin número de criterios los cuales se basan en diferentes consideraciones; cada uno de ellos tiene sus venta-jas y desventajas, además según el tipo de proyecto, su aplicabilidad.

Los mátodos de evaluación por su naturaleza pueden ser de dos tipos: en el primero de ellos cientos parámetros son predeterminados

como volúmanas de producción, de ventas, etc., y se les da validez total; éstos son los Métodos Determinísticos, El segundo grupo da cien ta probabilidad a los parámetros predeterminados, o bien, se asignan valores óptimos y pesímistas a los mismo; éstos son los Métodos Proba bilisticos.

METODOS DETERMINIS TICOS  $3.1.$ 

El plan básico de estos métodos consiste en relacionar utilidades potenciales a la inversión,

Los métodos determinísticos se dividen en: Métodos que no recono can el valor del dinero a través del tiempo y Métodos que si reconocen su importancia y se conocen como Mátodos con Intensa.

Entre los métodos que no reconocen el valor del dinaro a través del tiempo están los siguientes:

3.1.1. PERIODO DE PAGO O RECUPERACION DE LA INVERSION

Este se define como el período de tiempo requerido, expresado gene ralmente en años, para que los beneficios producidos por el proyecto sean iguales a la inversión recesaria para el mismo, Es decir, el tiempo mínimo teóricamente necesario para recuperar la inversión inicial de capital en forma de flujo de caja del proyecto, basado en ganancias totales menos todos los costos, exceptuando la depreciación,

Si los banaficios van a ser constantes año con año bastará dividir el desembolso de dinero inicial entre los beneficios anuales obtenidos.

Si los beneficios van a in variando con el tiempo, sená necesario ir sumando sucesivamente éstos, hasta que igualen el desembolso inicial. Para poder utilizar el mátodo la empresa debe definir el número máximo de años en que desea recuperar su inversión, Depen-diendo de las empresas, este número varía frecuentemente entre dos y cinco años, Si el criterio se emplea para jerarquizar proyectos, aquellos que recuperan la inversión en el tiempo más corto, serán los major clasificados.

## E templo:

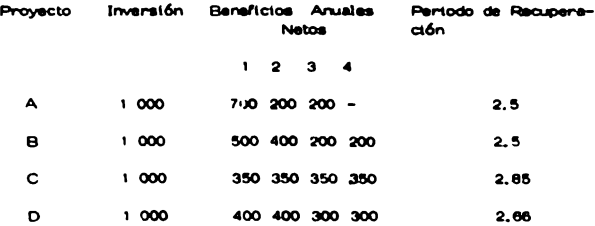

El critario tiene dos desventajas, la primera, el no tener en cuerta los beneficios que se obtendrán después de haber igualado la inversión inicial y la segunda, no considera la calendarización de los banaficios, es decir, le dá igual el valor del paso obtenido en el año -

 $-63 -$ 

uno que en el cinco.

3.1.2. RETORNO SOBRE LA INVERSION

El concepto de retorno sobre la inversión es un criterio financiero may aceptado en la industria de procesos químicos y refinerías.

Esto se conoce generalmente como ROI y representa la fracción de la inversión que se va a recuperar anualmente; se calcula dividiendo la utilidad antes de impuesto entre la inversión total,

#### Ejemplo:

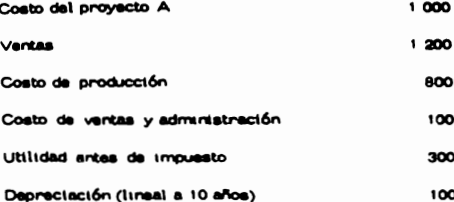

ROI =  $\frac{300}{1000}$  = 30% Retorno sobre la inversión

Se considera un método con técnicas de cálculo simplificadas, las cuales son esencialmente instantáneas, ya que el valor del dinaro en el tiempo no se incluye. Todos los valores en el modelo de evalua ción están supuestos como medios anuales sobre la vida económica del proyecto, la depreciación se calcula sobre una base lineal,

 $-64 -$ 

El uso de esta ténica debe ser confinado para evaluaciones preliminares y pequeños proyectos, abajo de tres millones de dólares aproximadamente.

Ahora bien, los métodos que consideran el valor del dinero con respecto al tiempo, se conocen como Métodos con Interés. El dinero recibido hoy valdrá menos que el mismo dinero el año entrante. La di ferencia es el interés que se puede ganar en un año,

Antes de analizar estos criterios, es conveniente explicar el con cepto de valor presente de una suma de dinaro que se recibirá en el futuro.

La cantidad de dinero por invertir dependerá de la tasa de inte-rés a la cual el dinero irá creciendo y a la frecuencia a la que va a ser computado, el interés generalmente se computa trimestralmente o arualmente.

Se supone una suma de direro 'F" a una tasa de intenés "i", durante un lapso de tiempo de "n" años, por el cual se va a obtener al final de ese periodo una suma de dinero "S", Por tanto "P" en el presente es igual a "S" en el futuro, debido al factor de interés compuesto, en decirs

$$
S \bullet P(1 + 1)^n
$$

 $(1 + i)^n$  = Factor de triterés compuesto para la tasa de triterés "i" y para "n" periodos.

Para encontrar el valor presente "P" de una suma "S" que se va a recibir dentro de "n" periodos bastará despejar la ecuación anterior:

$$
P = \frac{S}{(1+i)^n} = S \times r.a.
$$

 $\frac{1}{(1 + 1)^{1}}$  = factor de actualización = f, a,

Elemplo:

El valor presente de \$100.00 pagadero en dos años, se puede de finir como la cantidad de dinero que se necesita invertir actualmente a interés compuesto, de manera que se pueda contar con \$100.00 dentro de dos años.

Suponiendo una tasa de intense de 5% para obtener \$100,00 dentro de dos años, necesitamos invertir ahora:

f, a, para dos años y una tasa de interés del 5% anual:

$$
f.a. = 1/(1 + 0.5)^2 \quad 0.907
$$

Por lo tanto:

$$
P = 100 \times 0,907 = 90,70
$$

Un peso que va a recibirse dentro de dos años a una tasa de inta

rés de 5%, en la actualidad vale solamente noventa centavos con siste décimos.

Existen tablas que proporcionan tanto el factor de intenta compues to, como el factor de actualización para diversas tasas de interés y diferentes periodos de tiempo, Tabla 3.1.

#### 3.1.3. TASA DE RENDIMIENTO INTERNO

Este mátodo utiliza el concepto de valor presente, pero evita el seleccionar arbitrariamente una tasa de intensa para evaluar los proyec tos de Inversión.

Se tendrá que encontrar por tanteos una tasa de interés a la cual el valor presente de los beneficios netos que se van a obtener como resultado del proyecto, va a ser igual al valor presente de los desembolsos recesarios para que el proyecto se efectúe. A la tasa de interés encontrada se le llama Tasa de Rendimiento Interno de la Invensión,

Ejemplo:

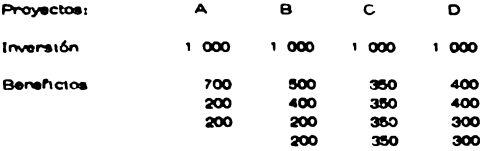
## **TABLA 3.1.**

i.

### **FACTORES DE ACTUALIZACION**

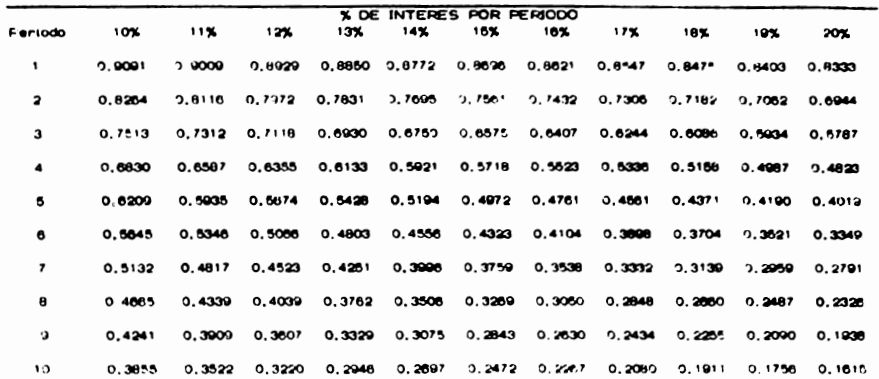

Para el proyecto A

Partiando de una tasa de interés del 10%:

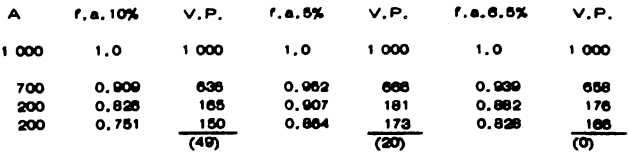

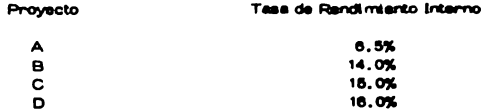

La interpretación de ésto es muy interesante, ya que representa la tasa de intenés más alta que un inversionista desea pagar, sin perder dinero si todos los fondos para financiar la inversión se obtuvieran por medio de un préstamo, mismo que se pagarfa en la forma en que se ob tienen los beneficios netos resultantes de la inversión,

3.1.4. FLUJO DE EFECTIVO DESCONTADO

Este criterio de basa en encontrar la tasa de interés que da unvalor presente, de los ingresos a lo largo de la vida del proyecto igual a la inversión original y que representa la tasa de interés compuesta del retorno de inversión del proyecto determinado.

### 3.1.5. VALOR PRESENTE NETO

Este mátodo utiliza el concepto de valor presente y para aplicarlo se requiere dan los siguientes pasos:

- Determinar el costo del dinero que utiliza la empresa para finana) ciar todas sus operaciones.
- b) Calcular el valor de las erogaciones requeridas por el proyecto de inversión.
- Calcular el valor de los beneficios resultantes de la inversión,  $c)$
- d) Calcular la diferencia entre el valor presente de los beneficios y el de las erogaciones; a ésto se conoce como Valor Presente Neto de la Inversión.

Cuando se trata de flujos de efectivo exactamente iguales se puede utilizar la fórirula del valor presente de una anualidad.

VP de una arvalidad = 
$$
\left[\begin{array}{c} 1-\frac{1}{(1+i)^n} \\ 1 \end{array}\right] \begin{array}{c} a \end{array}
$$

- I = Tasa de interés
- n = Número de periodos
- a = Flujo de efectivo

El criterio para aceptar o rechazar un proyecto de inversión es: Aceptar a aquellos proyectos cuyo valor presente neto sea mayor o toual a cero.

Rechazar aquélice otros cuyo valor presente neto se menor a cero, es decir, regativos.

Lógicamente el proyecto que ofrezca el más elevado valor presente nato, as al que dabe sen seleccionado para sen llevado a cabo.

Un provecto cuyo valor presente neto see caro, será un provecto con una tasa de rentabilidad igual a la tasa del costo del dinero de la empre sa. En otras palabras, dicho proyecto no va a contribuir a la productivi dad de la empresa.

Este criterio de valor presente neto es el único cuyos resultados se ven influenciados por el costo del dinero de la empresa, el que a su vez estaná reflejando cambios en las condiciones de los mercados de di nero y de capital.

El costo del dinero de una empresa, se puede definir como el pro medio pondenado de todas las formas de financiamiento utilizadas por la misma. El factor de ponderación, será la magnitud con que se utilicen cada una de las fuentes de financiamiento dentro del total del mismo,

E jemplo:

Suponiendo que la estructura del capital de la empresa de la cual se analizan las proposiciones de inversión es la siguiente:

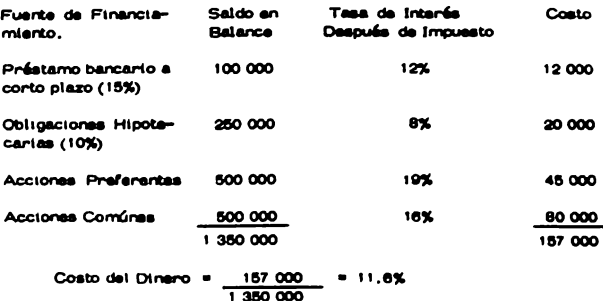

Esta es la tasa a la cual se van a calcular los valores presentes natos para cada una de las proposiciones siguientes:

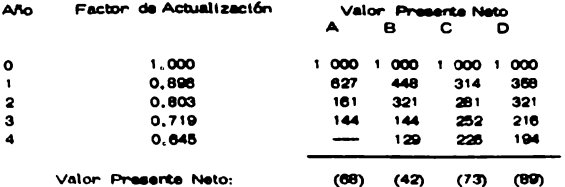

Con este método, se indican de una forma clara y objetiva las -ganancias netas con que cada uno de los proyectos en cuestión, contribuirá a mejorar la productividad de la empresa,

En resumen, puede afirmarse que los criterios que consideran el valor que el direro tiene con el transcurso del tiempo, son los únicos que clasifican adecuadamente a los proyectos de inversión,

#### $3.2.$ METODOS PROBABILISTICOS

Estos mátodos consisten en medir, i a utilidad en términos de risso: o incertidumbre. Algunos de ellos son los siguientes:

### 3.2.1. ESTUDIOS DE SENSITIVIDAD

Es una forma simple de evaluar incertidumbre, su propósito es conocer los resultados variando en proporción definida: Inversión, costo de venta, costos de materia prima, etc.

En los cálculos realizados encuentran gran aplicación las máguinas computadoras, pues permitten en tiempo muy corto encontrar el efecto de las variaciones de los diferentes factores.

## 3.2.2. ANALISIS DE RIESGO

Métodos que emplean computadores: Dentro de estos métodos, se aplican las técnicas de investigación de operaciones, principalmente en el Método Montecarlo, que puede calcular las probabilidades de obtener una rentabilidad determinada en función de un análisis probabilístico de variables como: ventas, precios, inversiones, etc.

En enero de 1984, se publicó un artículo de H. Herz en el Harvard Business Review, el cual cubre el método con detalle haciendo uso de -computadoras y tiega a establecer gráficas que dan una visión clara del proyecto,

Métodos sin computadores: El Industrial Engineering Chemestry publicó en agosto de 1966, el Método de Reynaud, este método hace uso de procedimientos estadísticos aplicados a volúmenes de ventas, precios, e inversiones, como áreas de incertidumbre para que conjugados entre sí, llenen la probabilidad de utilidad.

Otros estudios se publicaron en abril de 1959, en el Chemical Engineering, son estudios de probabilidad de a través de análisis de cointones, donde la opinión de expertos sobre la probabilidad de los valores de cada variable se grafica para obtener con ello, usando los concaptos de desviación estandar, los valores más probables de cada una de las variables que afectan la función utilidad del proyecto,

## CAPITULO IV

### **COMPARACION ECONOMICA**

En este capíbilo se lleva a cabo la comparación económica de los procesos de Absorción Refrigerada y Criogénico, los cuales como ya se mancionó son los más utilizados en la recuperación de hidrocarburos ligeros de la corriente de gas natural.

Para realizar el análisis económico de ambos procesos fue necesario recopilar información de plantas similares a las que ocupan este estudio.

#### DATOS DE DISEÑO  $4.1.$

Se considera que ambas plantas están diseñadas para procesar 2 millones de m<sup>3</sup> standard por día de gas natural, tenténdose una recupera ción de un 90% de proparo, el etaro no se separa sale junto con la corrien te de gas residual,

Los datos de diseño de equipo presentados en la Tabla 4,1,1, para la planta de Absorción Refrigerada y en la Tabla 4.1.2, para la planta criogénica, son los que se requieren para estimar el costo del equipo, me diante los métodos referidos en el Capíbulo II, específicos para cada tipo de equipo,

#### COSTOS DE EQUIPO 4.2.

El costo estimado total de equipo de proceso para cada tipo de plan-

### **TABLA 4.1.1.**

PLANTA DE ABSORCION REFRIGERADA - EQUIPO DIMENSIONADO

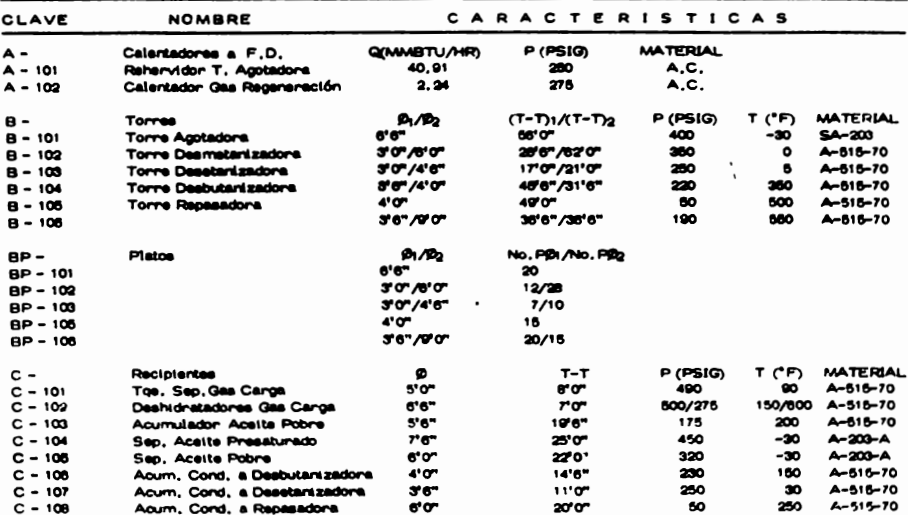

 $C$ ortina........

 $\blacksquare$  $\mathbf{a}$ ÷

## **TABLA 4.1.1.**

## PLANTA DE ABSORCION REFRIGERADA - EQUIFO DIMENSIONADO

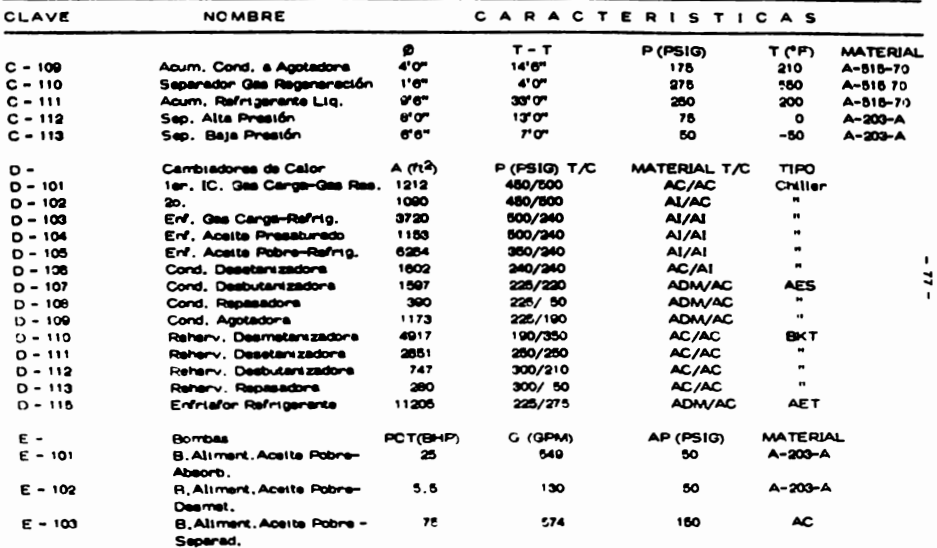

Continúa.

 $\bullet$ 

## **TABLA 4.1.1.**

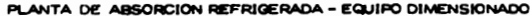

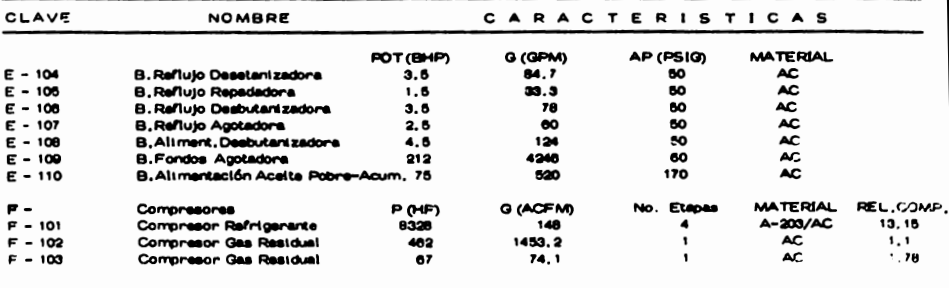

### **TABLA 4.1.2.**

PLANTA CRIOGENICA - EQUIPO DIMENSIONADO

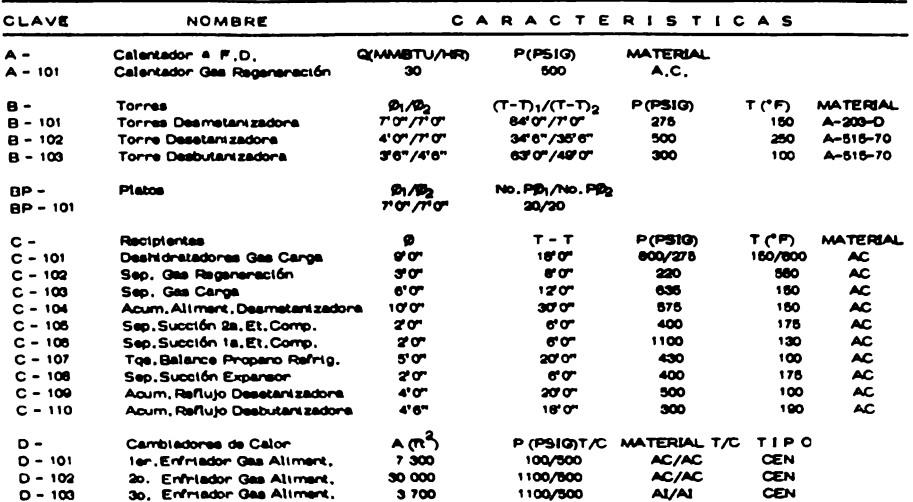

 $Contiva, \ldots, \ldots$ 

## **TABLA 4.1.2.**

PLANTA CRIOGENICA - EQUIPO DIMENSIONADO

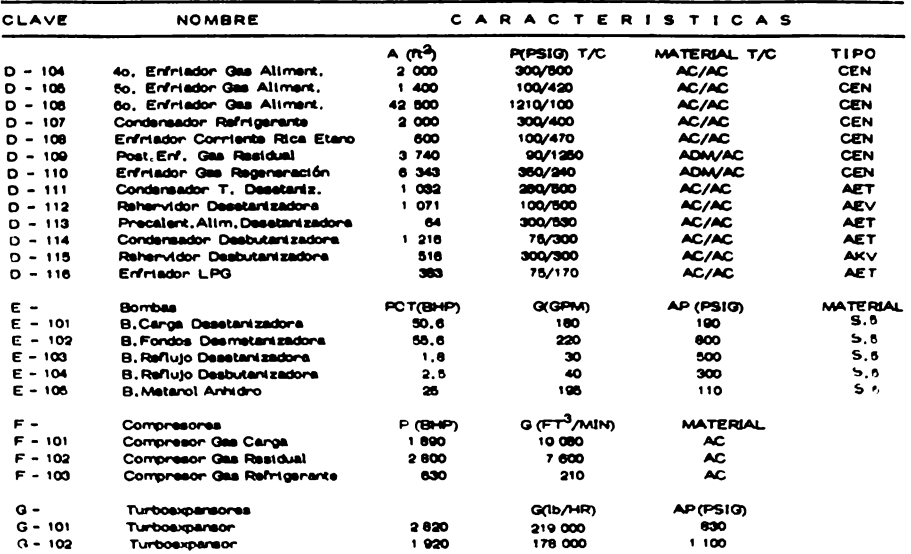

 $\blacksquare$  $\frac{8}{1}$  ta, se presenta en la Tabla 4, 2, 1, donde se observa que el costo total de equipo para la planta Criogénica es un 12% menor que para la planta de Absorción Refrigerada, En la Tabla está desglosado el costo por grupos de equipos para cada planta,

 $\bullet$ 

#### **INVERSION TOTAL**  $4.3.$

El costo total de equipo estimado es de suma importancia ya que es la base para celcular el monto de la Inversión Fija; esto se hace median te el método modular expuesto en el Capítulo II. Como ya se explicó anteriormente se aplican diferentes factores al costo total de equipo para obte ner el costo correspondiente a materiales, instalación de equipo y materia les, incernería y gastos de construcción y lo referente a contingencias y honorarios.

La suma de todos estos conceptos viene a se la inversión fija para cada caso.

Para calcular la inversión total en cada caso, se consideró la canti dad correspondiente al capital de trabajo como un 10% de la inversión = = flia. Tabla 4.3.1

Puede apreciarse que la inversión requerida para la planta de absorción es aproximadamente 40 millones de pesos superior a la requeri da para la planta cricolinica.

## **TABLA 4.2.1.**

COSTO DE EQUIPO DE PROCESO

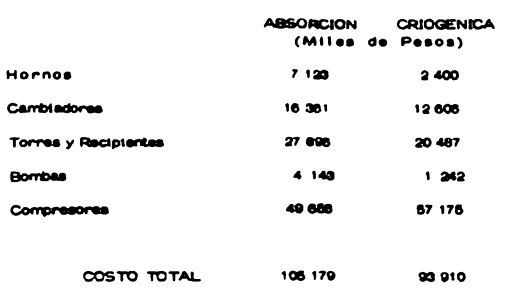

### **TABLA 4.3.1.**

### INVERSION TOTAL

Inversión Fija (Método Modular) ABSORCION CRIOGENICA (Miles de Pesos) Costos Directos: Equipo de Proceso 105 179 93 910 **Materiales** Tubería 33 667 30 061 Concreto  $9.381$ 8300  $1.606$ Acero  $1788$ Instrumentos 7 678 6886 Eléctrico 8780 7795 Alslamiento 3193 3578 **Pintura**  $631$ 683 Costo Total de Equipo y Materiales 170 600 152 321 Instalación de Equipo y Materiales 61.004 54 408 231 604 206 789 Costos Indirectos: Ingeniería y Gastos Construcción 78 745  $70.308$ Subtotal 310 348  $277007$ Contingencias y Honoranios 56 863 49 878 Inversión Fija 386 212 326 976 Capital de Trabajo 36 621  $32 607$ Inversión Total 402 833 369 672

#### COSTO TOTAL DE PRODUCCION  $4.4.$

El costo total de producción está integrado por los Costos de Ope ración y los Gastos Generales.

Se conocen como Costos de Openación aquellos que están directamente ligados con la operación de manufactura o equipo en una planta y son los stautentes:

- Costo de Materia Prima,- Se obtiene de acuerdo al consumo - anual de materia prima. Tabla 4,4,1,

- Costo de Maro de Obre Directa de Operación, - Va de acuerdo al consumo de honas-hombre necesarias para la operación de la plan ta. Tabla 4.4.2.

- Costo de Servictos.- Se refiere al costo obtantdo de acuerdo al consumo de servictos tales como: agua de enfriamiento, vapor, -electricidad y combustible. Tabla 4,4,3,

- Supervisión y Administración, - Costo considerado como un 10% del costo de mano de obra directa de operación,

- Mantenimiento, - Actividad necesaria para mantener las buenas condictores de operación en una planta, Su costo incluye materiales, mano de obna y supervisión. Se considera en este caso como un 3% de la Inversión Flja.

- Suministros de operación, - Suministros diversos necesarios para la eficiente operación de la planta,

## **TABLA 4.4.1.**

## COSTO ANUAL DE MATERIA FRIMA

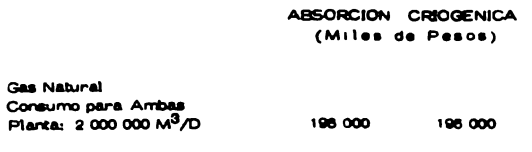

## **TABLA 4.4.2.**

### COSTO ANUAL DE MANO DE OBRA DIRECTA DE OPERACION TRIPULACIONES

## **ABSORCION**

### CRIOGENICA

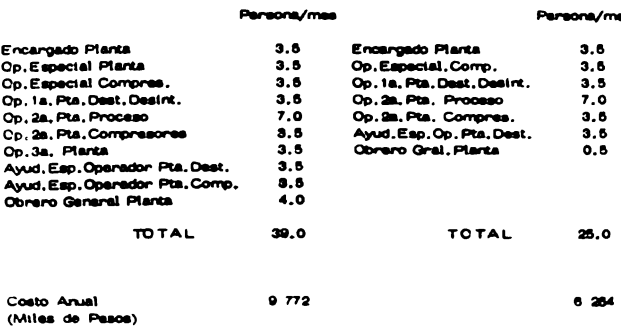

## Demont/mes

## TABLA 4.4.3.

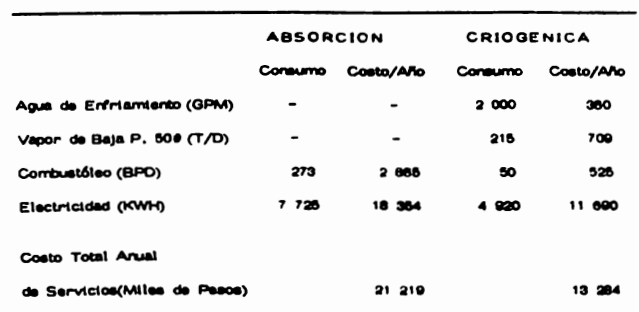

## COSTO ANUAL DE SERVICIOS AUXILIARES

Se considera como un 15% del Costo de Mantenimiento.

- Depreciación. - Es la disminución del valor del equipo a través del tiempo. En esta caso se considera lineal a 10 años.

- Indirectos de Planta.- Representan los costos requeridos por concaptos como: servicto mádico, seguridad, oficinas, almacenes, etc. Se considera como un 35% de la sumatoria de los costos de mano de obra, supervisión y administración y mantersmiento.

Ahona bien, los gastos generales incluyen los gastos de administra ción y los referentes a ventas y distribución,

- Administración,- Gastos relacionados con sueldos, salerios administración, secretarias, mobiliario, comunicaciones y todo lo relacionado con lo administrativo, Se considera como un 5% del costo total de operación.

- Ventas y Distribución, - Gastos involucrados en la venta de produc tos, salarios, comisiones, servicios técnicos, etc. Se considera como un 6% del coato total de operación.

La Tabla 4.4.4, presenta el cálculo del costo total anual de producción para cada una de las plantas que ocupan este estudio, aqui puede observarse que el costo total anual de producción para la planta criogénica. es aproximadamente un 7% menor que para la planta de absorción,

## **TABLA 4.4.4.**

## COSTO TOTAL ANUAL DE PRODUCCION

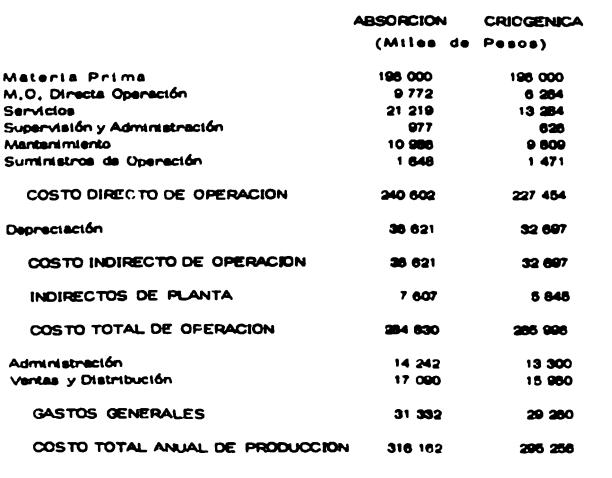

#### ANALISIS ECONOMICO  $4.6.$

El análisis aconómico de las alternativas presentadas es el paso final en el desarrollo de este trabajo, ya que de este análisia se obten drá el resultado deseado para escoger la proposición más conveniente deade el punto de vista económico,

Para hacer la evaluación económica se requiere juzgar o comparar las alternativas bajo un mismo criterio, en este caso el criterio económico a seguir es el método de Valor. Presente Neto, mencionado en el Capítulo III.

Para apreciar este método, es necesario calcular primeramente el estado de fluio de efectivo para ambos casos.

El estado de Flujo de Efectivo se elabora de la siguiente manera: (Tabla 4, 5.1.).

En este caso, las ventas brutas (Tabla 4, 5, 2, ) son iguales a las ventas netas ya que no hay costo en el rengión de patentes y regalfas.

El costo directo de operación que constituye el costo de lo vendido se resta a las ventas netas para obtener así el margen bruto.

Los costos de Administración y depreciasión se suman entre sí y se restan del margen bruto para tener la utilidad bruta,

 $-90-$ 

# ANALISIS ECONOMICO

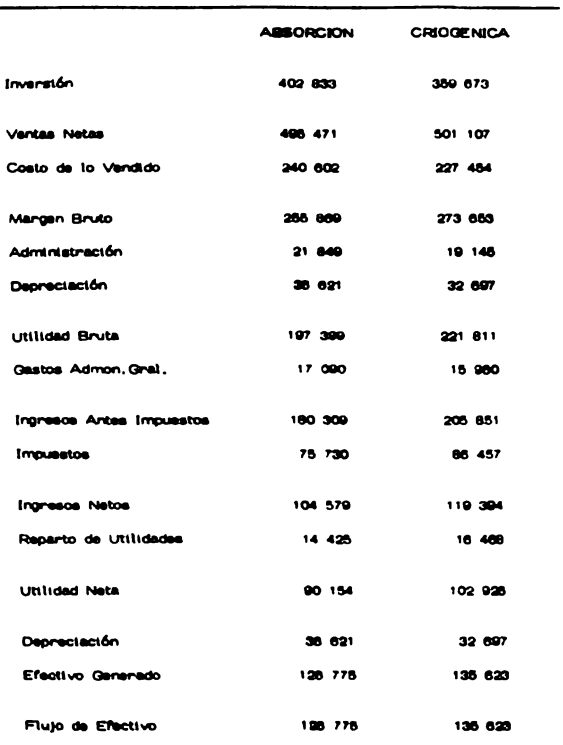

## **TABLA 4.6.2.**

VENTAS ANUALES

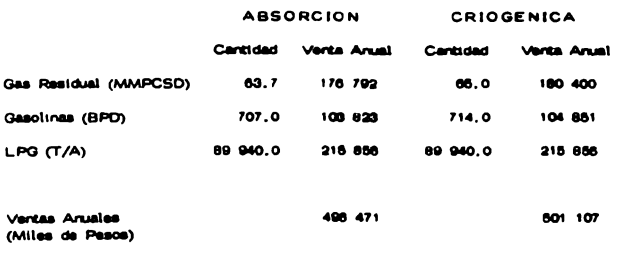

Y la diferencia entre los pastos de administración general y la uti-Itdad bruta representan los ingresos antes de impuestos. Estos ingresos menos los impuestos constituyen los ingresos natos, Ahona bien, para obtener la utilidad neta se resta el reparto de utilidades a los ingresos netos. Tentendo la utilidad neta se les surra la depreciación y se llega al efectivo generado, que para este caso será igual al fluio de efectivo.

Ya contando con los flujos de efectivo se procede a emplear el -mátodo del Valor Presente Neto, aplicado con una tasa de interés del 16% anual sobre un flujo de efectivo a 10 años.

Como está seleccionado el intente se utilizan los factores de actua lización para diversas tasas de interés y diferentes periodos de tiem po de la Tabla 3.1.

Estos factores producen los flujos de efectivo descontados y la su ma de estos representa el flujo neto efectivo descontado. El valor pre sente neto viene a ser la diferencia entre el Flujo Nato de efectivo -descontado y la inversión en cada caso, Tablas 4,5,3, y 4,5,4,

El mátodo del Valor Presente Neto, como ya se mencionó, sigue el criterio de aceptar el proyecto de inversión que ofrezca el valor presen te neto más elevado, de aquí que de los resultados arrojados por el análisis económico realizado puede observarse que el proyecto que pre senta el valor presente neto más elevado es el de la Planta Criogénica,

## **TABLA 4.6.3.**

VALOR PRESENTE NETO

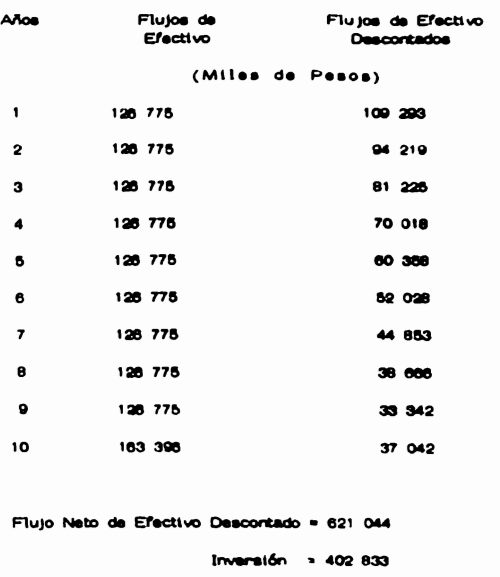

Valor Presente Neto= 218 211

 $-56-$ 

j

**TABLA 4.5.4.** 

VALOR PRESENTE NETC

PLANTA CRIOGENICA

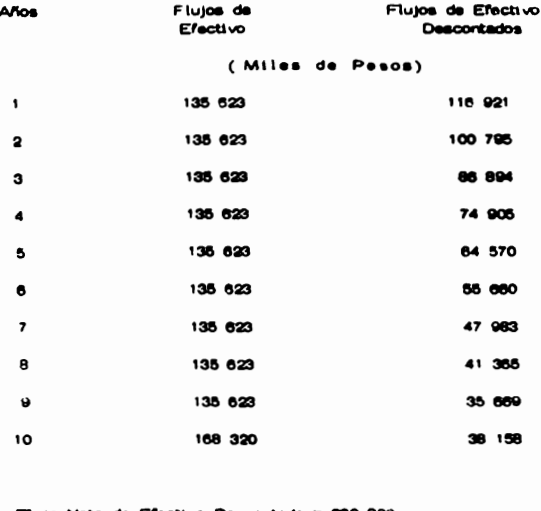

Flujo Neto de Efectivo Descontado = 662 920 Inversión = 359 673

Valor Presente Neto = 303 247

### **CONCLUSIONES**

Nuestro país cuenta con una gran cantidad de gas natural libre y asociado del que se requiere obtener el mayor provecho, recuperendo las fracciones más valiosas tales como etano y propano. Para lograr esto último debe utilizarse la tecnología mas avanzada, optimizando las características econômicas y pro ductivas para procesar la mayoría de los 4 millones de ples cúbicos que aproximadamente se producen a diario.

La incasante búsqueda de la tecnología aplicada para tal fin ha permitido encontrar en la actualidad métodos de separación adecuada. De los procesos emplea dos para la recuperación de licuables a partir de gas natural, se seleccionaron para este estudio los dos procesos más utilizados con tal finalidad; el Proceso de Absorción Refrigerada y el Proceso Criogénico.

En base a los resultados obtenidos en este nitudio puede apreciarse que de acuer do a las cifras que aparecen en la tabla 4.2.1, el costo de equipo de proceso pana la Planta de Absorción Refrigerada viene siendo en 12% mayor que para la -Manta Cricoánica.

Esto se debe fundamentalmente a que las plantas de Absorción cuentan con un - número mayor de equipos de proceso, en estas plantas se necesita una cienta can tidad adicional de equipos que se requieren para recuperar y manejar el acelte de absorción, además el sistema de refrigeración viene a ser de mayor capacidad, ya que aparte de enfriar el gas de carga, es necesario enfriar el acelte de absorción.

Por lo anterior, la inversión total calculada para cada caso mediante el mátodo modular, basado en el costo total de equipo de proceso resulta ser mayor. para la planta de absorción en más de 43 millones de pesos.

Ahona bien, en cuanto a los costos anuales de producción, se observa en la tabla 4.4.4 que estos también resultan mayores para la planta de absorción en un 7% aproximadamente con respecto a lo obtenido para la planta criogénica. Estos costos están afectados principalmente por los valores correspondientes a mano da obra directa de operación, servicios auxiliares y mantenimiento, los damás valores involucrados vienen siendo porcentales de estos.

En la tabla 4.4.4 se nota claramente que lo correspondiente a mano de obra directa de operación, servicios y mantenimiento para la planta de absorción tienen valores más elevados que para la planta criogénica, esto se debe fundamentalmente a la complejidad que presentan las plantas de absorción, ya que el contar con mas equipo implica un aumento en cuanto a espacio, consumo de servictos y recursos humanos.

Como ya se indicó, para el análisis económico se siguió el método del Valor Presente Neto, método que se considera decisivo para la selección final del proceso, ya que además de incluir todos los conceptos como inversión inicial, costos de operación, etc., considera el valor del dinero a través del tiempo. E1 criterio a seguir con este método es aceptar el proyecto que ofrezca este valor más elevado, indicándose con esto las ganancias netas con que contribuirá el proyecto a la economía de la empresa.

Las tablas 4.5.3. y 4.5.4, exponen el valor presente neto que resulta en cada caso, de aquí puede verse que el caso que presenta el VPN más elevado - es al que corresponde a la planta cricoánica.

De lo expuesto antenionmente y en vista de las cifras obtenidas para cada tipo de planta, puede concluirse que las plantas que operan bajo el proceso cricciánico resultan ser las más convenientes tanto tácnica como econômicamente.

El proceso criogénico, cuya tecnología se ha desarrollado en el instituto Maxicano del Petróleo, se utiliza en 3 plantas operando actualmente con una capacidad de 1.060 MMPCSD, además de 5 unidades que se encuentra en fase de Ingeniería y Construcción con una capacidad de 2 300 MMPCSD.

Las plantas criogênicas operan con resultados altamente satisfactorios, por lo que puede esperarse un futuro próspero para la industria petropulmica, va que al eliminar las plantas de absorción, que se ha visto resultan obsoletas y antieconômicas, las plantas criogênicas ofrecen alta eficiencia, elevados volúmenos de recuperación y un bajo costo. Todo lo cual llavará a solucionar en este rengión las necesidades del País y abrir una puerta más hacir. el extranjero.

 $-98-$ 

### BIBLIOGRAFIA

RAIDT, R.A. ECONOMICS: CRYOGENICS PROCESSES VS. REFRIGERATED ABSORFTION PROCEEDINGS OF FORTY-SEVENTH ANNUAL CONVENTION, NGPA, 1988

 $\overline{\phantom{a}}$ 

JOURDAN, C. H. NATURAL GAS PROCESSING AT LOW TEMPERATURES CHEMICAL ENGINEERING PROGRESS **ee, No. 9** SEP. <sup>11172</sup>

FERNANOEZ, G.E, CURSO DE INGENIERIA DE COSTOS CENTRO DE EDUCACION CONTINUA OIVISION DE ESTUDIOS **SUPERIORES**  FACUL TAO DE **INGENIERIA, UNAM.** 

GUTHRIE, K.M. PROCESS Pl.ANT ESTIMATING EVALUATION ANO CONTROL CRAFTSMAN BOOK, Co. 1ó174

HAPPEL J. ANO JORCAN, D.G. CHEMICAL PROCESS ECONOMICS 2nd, EDITION MARCEL DEKKER INC. NEW **"°RK, (1975).** 

JELEN, F,C. COST ANO OPTIMIZATION ENGINEERING MC. GRAW- HILL NEW YORK, (1970)

PETERS M.S. ANO TIMMER HAuS, K.O. PLANT DESING AND ECONOMICS FOR CHEMICAL ENGINEERS 2nd. EDITIDN MC. GRAW-HILL TOKIO, 1988.

- **1111-**

LUGER, C.R. MORE ETHANE FORW LESS GAS PHILLIPS CHEMICAL Co. A DIVISION OF PHILLIPS PETROLEUM Co. BARTLESVILLE, OKLA HYDROCARBON PROCESSING, JUN. 1976

MATHIAS, C.P. KLINE, B.L. MOODY, J.E. GAS PROCESSING LOOKS TO THE FUTURE PETROLEUM / 2000, AUGUST, 1977

CULBERTSON, W.L. NGL FACES UNCERTAIN FUTURE PETROLEUM / 200, AUGUST, 1977,

DE LAS FUENTES, J.L. EDITORIAL, REVISTA DEL INSTITUTO MEXICANO DEL PETROLEO, VIII, No. 1, ENERO, 1975.

HERRIN, J.P. NEW PROCESS FOR LIQUID RECOVERY HYDROCARBON PROCESSING, JUN, 1986.

HIPPLE, M.L. WHAT ARE LIGHT HYDROCARBON WORTH ? HYDROCARBON PROCESSING, JUL. 1972

KESSOCK, A. Jo. AND FRIS. J.P. HOW KENOVA PLANT DRIES FEED GAS HYDROCARBON PROCESSING, APRIL, 1985.